# **II. SIMULER POUR CONCEVOIR**

S'il commence à comprendre, le scientifique peut passer le relais à l'ingénieur pour concevoir ou imaginer des objets. Il s'agit moins là d'*extrapoler* que d'*intrapoler* des modèles car on ne saurait sans risques sortir de leur domaine de pertinence établi.

Ceci est particulièrement vrai dans le nucléaire civil. Les moyens expérimentaux et les outils numériques sont abondamment utilisés pour tester et optimiser les concepts qui seront introduits dans les réacteurs du futur. De son côté, le programme de simulation engagé par la Direction des applications militaires du CEA a pour objet de développer les outils qui permettront à la France de maintenir sur le long terme une capacité de dissuasion fiable et sûre, en l'absence d'essais nucléaires. En biologie, la conception des puces à ADN, nouveaux outils de diagnostic et de pronostic, repose sur la modélisation de ces molécules complexes. Quant aux progrès de la simulation des procédés industriels, comme le soudage ou les échanges thermiques, ils permettent la conception de produits qui répondent toujours mieux aux cahiers des charges.

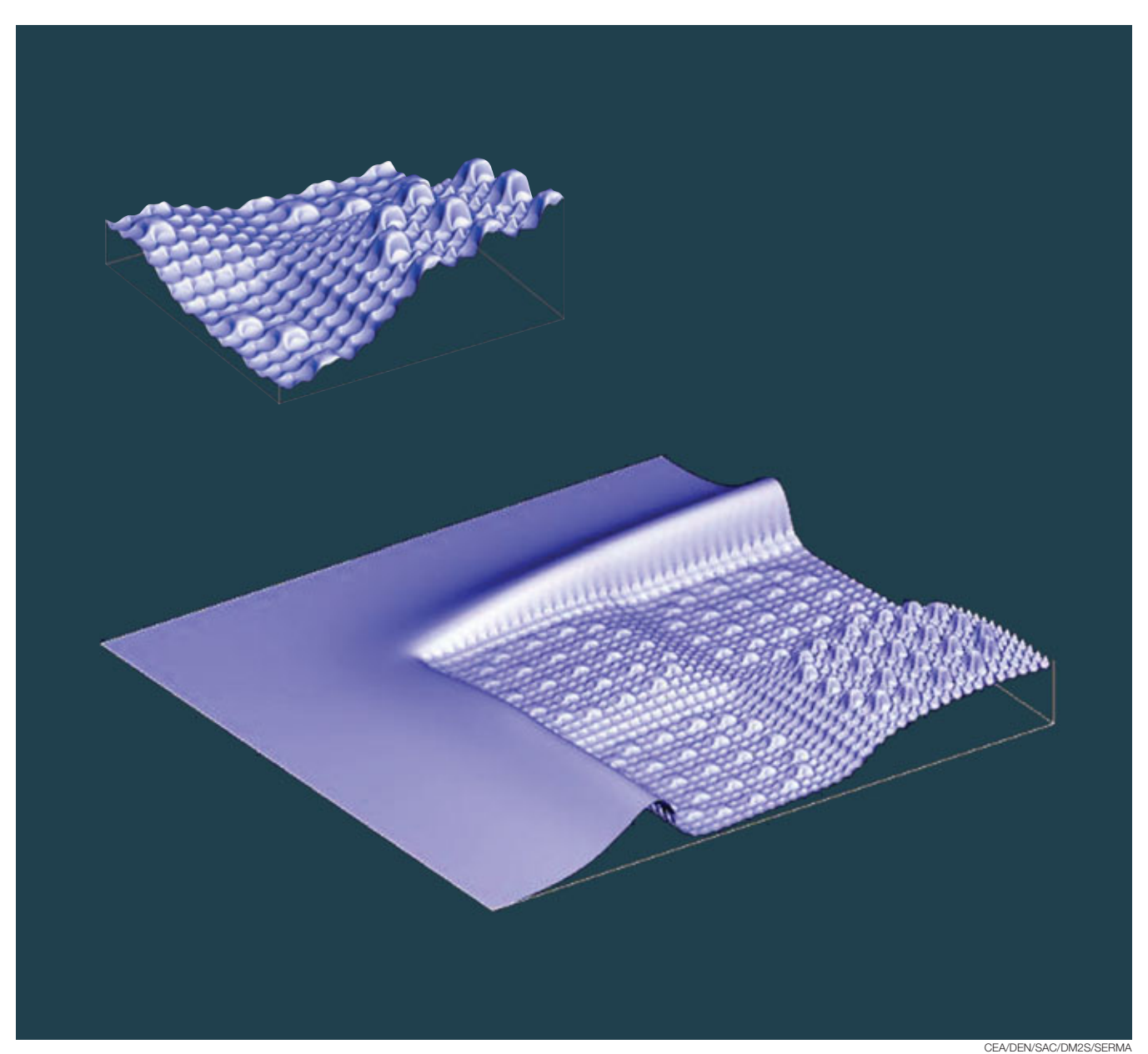

*Calcul par le logiciel Cronos2 du système Saphyr du CEA de la structure fine du flux thermique (détaillée dans la vue du haut) à l'interface d'assemblages uranium et MOX d'un réacteur à eau au voisinage d'un réflecteur.*

## **LE PROGRAMME SIMULATION : LA GARANTIE DES ARMES SANS ESSAIS NUCLÉAIRES**

*La simulation constitue désormais la méthodologie de base sur laquelle s'appuiera la garantie de fiabilité, de sécurité et de performances des armes nucléaires françaises devant remplacer à terme les têtes actuellement opérationnelles. Ce travail se fera sans essais nouveaux, mais avec le recours à une réinterprétation des essais passés. Modélisation, simulation numérique et expérimentation restent en effet un ensemble indissociable, progressivement doté de nouveaux et puissants outils.* 

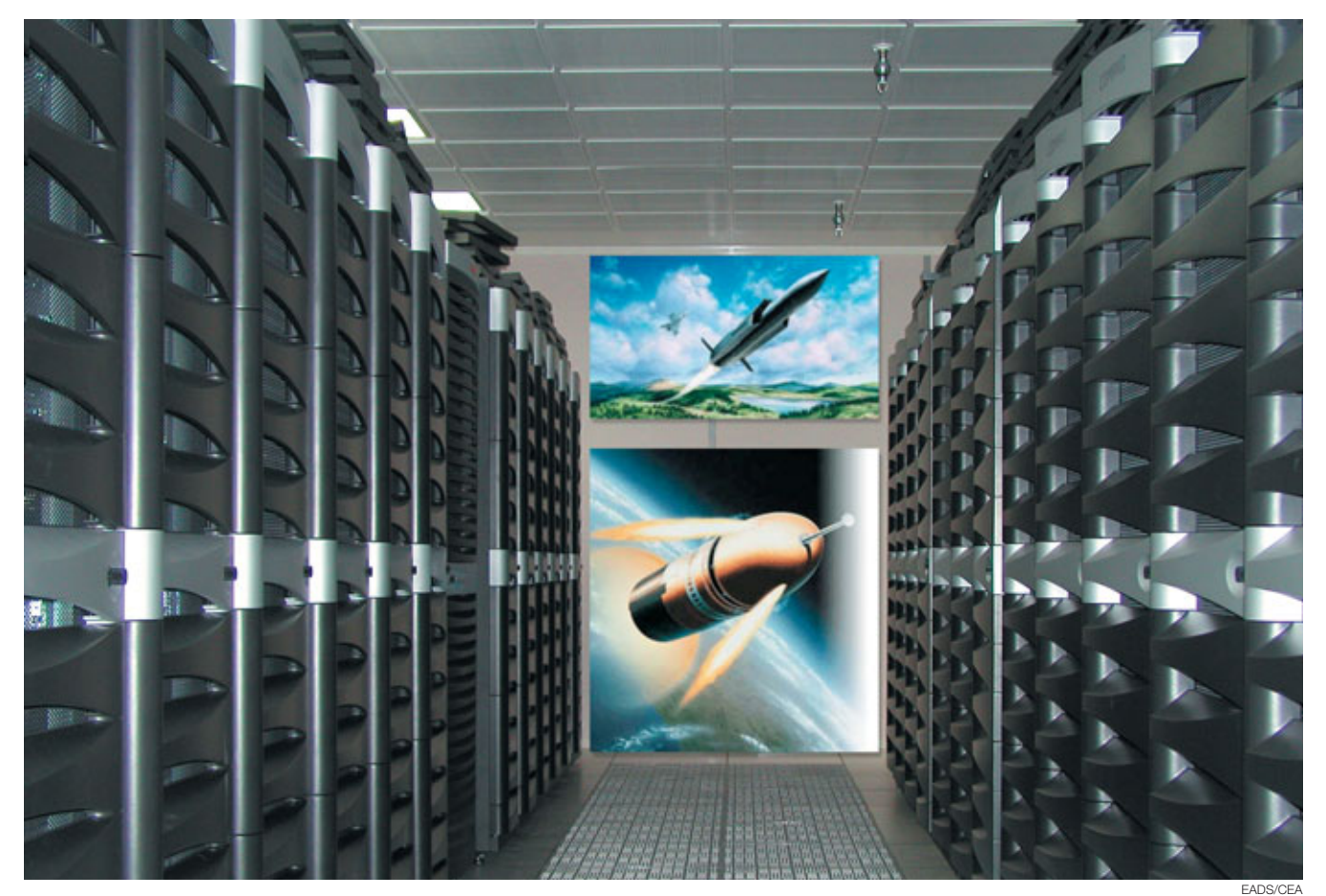

*L'ordinateur parallèle Tera du CEA installé au centre DAM-Ile de France par HP (Compaq) a une puissance totale maximale de 5 téraflops qui en fait le plus puissant d'Europe avec ses 2 560 processeurs à 1 GHz. Sa mémoire vive atteint 2,5 téraoctets (To) et la capacité de ses disques de stockage 50 To. En médaillon : emportées respectivement par les missiles ASMP-A (en haut) et M51 (en bas), les têtes aéroportée (TNA) et océanique (TNO) seront les premières à être conçues à l'aide des résultats du programme Simulation du CEA.*

#### **Le contexte du programme français**

La France a signé et ratifié le Traité d'interdiction complète des essais nucléaires (TICE) après avoir mené à son terme, de septembre 1995 à janvier 1996, une dernière campagne d'essais. Assurer en l'absence de nouveaux essais la garantie des armes aéroportée et lancées de sous-marins devant remplacer celles actuellement en service : tel est l'objectif du programme Simulation conduit par la Direction des applications militaires (DAM) du CEA.

Atteindre cet objectif implique une démarche en rupture nette avec le passé. La nouvelle démarche a été bâtie en partant de l'absolue nécessité de se donner les moyens de garantir la sûreté et le fonctionnement des armes. Elle repose sur trois éléments :

• le concept des charges robustes, basé sur un fonctionnement peu sensible aux variations technologiques, testé lors de l'ultime campagne d'essais ;

• la validation des écarts dus à la militarisation de la charge nucléaire ou susceptibles d'apparaître au cours de la vie opérationnelle de l'arme. Cette validation sera faite à l'aide des outils du programme simulation ;

• la certification des nouvelles équipes, qui n'auront pas connu les essais nucléaires, par les experts ayant cette expérience. C'est le passage de relais entre générations qui conditionne le calendrier du programme.

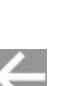

#### **Les étapes du fonctionnement d'une arme nucléaire**

Lors de son fonctionnement, une arme nucléaire mettant en jeu la **fusion thermonucléaire** et pas seulement la fission nucléaire, délivre une énergie de l'ordre du milliard de millions de joules en quelques millionièmes de seconde. Une telle arme comprend un étage primaire, ou **amorce**, et un étage secondaire, appelé étage thermonucléaire ou "étage de puissance". Son fonctionnement se caractérise par trois phases distinctes mettant en œuvre de nombreux processus physiques : les phases pyrotechnique, nucléaire et thermonucléaire (figure).

**La phase pyrotechnique :** le détonateur déclenche le fonctionnement de l'amorce. La détonation se propage dans l'explosif chimique, comprimant la **matière fissile** (uranium ou plutonium).

**La phase nucléaire :** la fission des matériaux nucléaires dégage de l'énergie et met en condition la **matière fusible** de l'étage thermonucléaire.

**La phase thermonucléaire :** la fusion des atomes libère une énergie de quelques milliards de mégajoules.

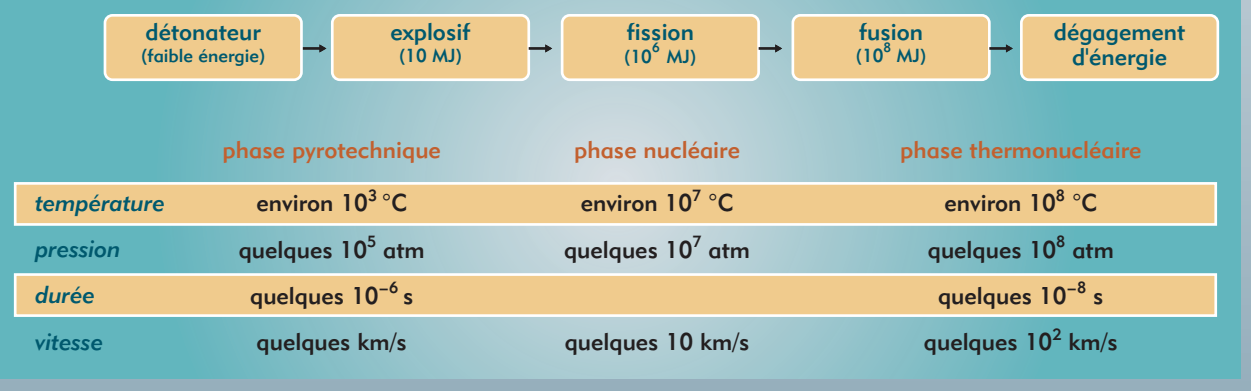

*Chaque étape permet d'augmenter considérablement l'énergie délivrée et d'atteindre le seuil au-delà duquel se déclenche l'étape suivante. La certitude d'atteindre chaque seuil est par conséquent primordiale pour garantir le fonctionnement de l'arme.*

Utilisant spécifiquement les résultats de la dernière campagne d'essais, cette démarche exclut par nature la mise au point de nouveaux concepts d'armes et ne permet que la déclinaison des grands principes de conception déjà validés. Avec les charges robustes, le programme Simulation forme ainsi un tout indissociable dont la cohérence constitue la base de la stratégie de renouvellement des armes nucléaires françaises.

#### **Simulation, mode d'emploi**

Le but est de reproduire par le calcul le fonctionnement d'un engin nucléaire (encadré). Celui-ci est basé sur l'enchaînement de nombreux processus physiques qu'il faut décrire en prenant en compte les échelles de temps et d'espace pertinentes. Ainsi, chaque **modèle** décrit de manière approchée *une partie* [du fonctionnement de l'arme à travers un](#page-11-0) système d'équations (encadré A, *Qu'est-ce qu'une simulation numérique ?*) Le degré d'approximation est choisi en fonction des besoins de précision, mais peut aussi être limité par la connaissance du phénomène physique lui-même. Une autre limite vient du fait qu'il n'est tout simplement pas possible de décrire tous ces mécanismes physiques *à l'échelle atomique* : aucun ordinateur ne serait assez puissant.

Les calculs sont effectués avec des **[logiciels](#page-11-0)** constitués par la traduction informatique de cet ensemble de modèles. Tant qu'il était possible d'avoir recours aux essais, une part d'empirisme pour certains d'entre eux était admissible : l'essai nucléaire validait globalement la démarche de modélisation. Ce n'est plus le cas aujourd'hui, et il faut maintenant amener à un niveau de prédiction suffisant l'ensemble des modèles élémentaires décrivant le fonctionnement d'une arme.

#### **Des modèles plus prédictifs**

Le programme Simulation utilise pour cela les résultats des recherches activement menées dans de nombreux domaines de la physique (voir *Modélisation physique : l'exemple de l'opacité*). Ces recherches progressent grâce à des itérations entre modèles et **expériences** de **validation** (encadré D, *Expériences ana[lytiques et expériences globales](#page-19-0)*). Elles sont conduites pour partie en collaboration avec de nombreux instituts de recherche ou universités français et étrangers, et fournissent un corpus de données d'entrée pour les logiciels, essentielles à la conception des armes. Le besoin de précision dans la description du fonctionnement de ces dernières est tel qu'il

impose l'utilisation d'ordinateurs très puissants. En effet, parler de modèles plus prédictifs signifie que les mécanismes physiques en jeu sont définis de manière plus précise. Les échelles spatiales et temporelles à décrire sont plus nombreuses, et la résolution des modèles est donc plus coûteuse. Celle-ci passe par l'utilisation de schémas numériques qui permettent le passage de la formulation mathématique du modèle, donnée par la théorie, à une formulation pouvant être traitée par l'ordinateur. Une approximation supplémentaire se trouve ainsi introduite : il s'agit de la minimiser en fonction à la fois de la puissance des ordinateurs et de l'avancée des recherches en **[analyse numérique](#page-11-0)**.

Améliorer la capacité de prédiction des modèles ne passe pas seulement par la physique et le numérique, mais aussi par une description informatique encore plus fidèle de la géométrie et de l'environnement de l'arme. En particulier, certains détails technologiques pouvant conduire à de petites variations dans le résultat des simulations doivent être pris en compte. Tout ceci concourt à la nécessité d'utiliser en routine des logiciels tridimensionnels qui demandent à la fois une grande puissance de calcul et une importante mémoire. C'est à cette fin que la voie des **ordinateurs massivement parallèles** a été choisie par la DAM (encadré B, *Les [moyens informatiques de la simulation numé](#page-15-0)rique hautes performances*).

#### **Validation expérimentale par parties…**

Les nouveaux logiciels rassembleront toutes les connaissances acquises sur la physique des armes. Leur validation passe nécessairement par la réalisation d'un ensemble d'expériences dont chacune permet de valider une partie de la description du fonc*Hall de la ligne d'intégration laser (LIL), qui préfigure une des trente lignes de huit faisceaux du LMJ. En bas, schéma d'un module de la partie laser de l'installation, mise en service au Cesta, près de Bordeaux, au deuxième trimestre 2002.* 

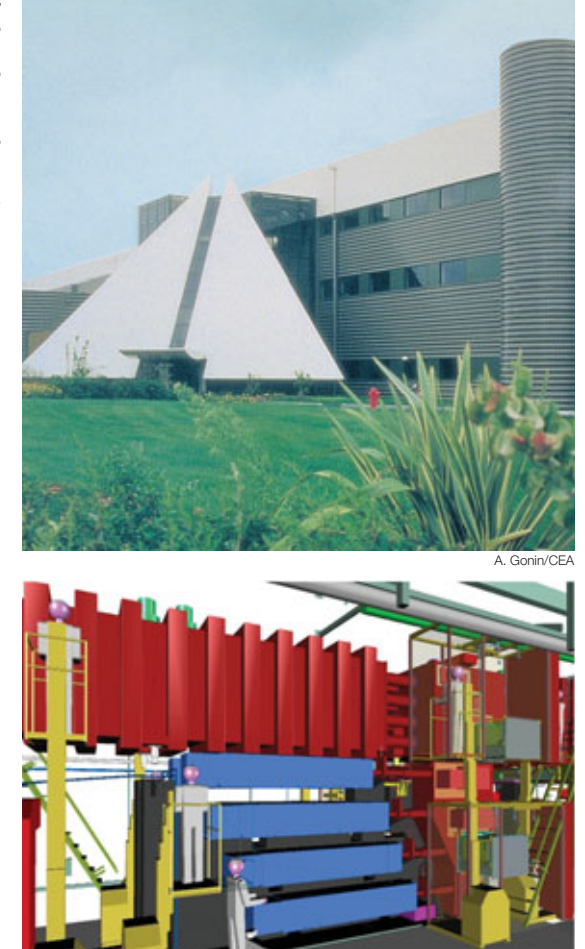

*Cavité (longue de 2,7 mm), destinée à servir de cible à la LIL, expérimentée sur l'installation Omega de l'université de Rochester dans le cadre de l'accord franco-américain sur la fusion par confinement inertiel.*

tionnement de l'arme : c'est la *validation par parties*. Le saut qualitatif demandé par les objectifs du programme Simulation a conduit au développement de nouvelles installations permettant, comme on le verra plus loin, soit d'accroître très sensiblement la précision attendue des résultats expérimentaux, soit d'aborder en laboratoire des points de physique qu'il n'était possible

d'étudier auparavant que très globalement et indirectement à travers les essais nucléaires. La simulation numérique de la **fusion** thermonucléaire et la comparaison avec des expériences réalisées avec des lasers très puissants fournissent un exemple concret de cette méthodologie du programme Simulation (voir *La fusion thermonucléaire par confinement inertiel en laboratoire*).

#### **… et validation globale grâce aux essais passés**

Une fois la chaîne de calcul validée par parties, il faudra la valider *dans sa globalité*. C'est grâce à la réinterprétation des essais nucléaires passés que cette validation pourra se faire. Ces essais, et en particulier ceux de la dernière campagne, forment une référence expérimentale indispensable. Quelques dizaines d'essais, parmi les 210 réalisés par la France, seront utilisés à valider *in fine* la qualité de la chaîne numérique.

Le programme Simulation est ainsi structuré autour de trois grands axes : amélioration de la description du fonctionnement d'une arme nucléaire, accroissement de la puissance des ordinateurs, développement de nouveaux moyens expérimentaux plus précis ou permettant d'explorer des domaines non accessibles jusqu'ici en laboratoire. Telle est la traduction concrète de l'utilisation de la simulation pour la garantie des armes nucléaires.

#### **Les grands outils de la simulation**

Le développement et la validation des logiciels rendent indispensables la mise en place de nouveaux outils de calcul (ordinateurs) et d'étude (générateurs de rayons X, lasers) des diverses phases de fonctionnement d'un engin nucléaire.

#### Des ordinateurs encore plus puissants

CEA

CEA

Bien que la DAM soit déjà en possession d'ordinateurs très puissants, les besoins exprimés plus haut justifient une politique d'acquisition de machines encore plus performantes, menée en trois phases successives associées aux évolutions des modèles. L'analyse de ces besoins montre en effet qu'il faut atteindre à l'horizon 2010 une puissance de plusieurs centaines de **téraflops** (1 téraflops correspond à mille milliards d'opérations par seconde), alors que la puissance disponible en 1996 était de 50 gigaflops (cinquante milliards d'opérations par seconde). Seuls des ordinateurs dits massivement parallèles, dans l'utilisation desquels la DAM a été un des précurseurs, sont à même de fournir une telle puissance. Une première machine de 5 téraflops a été livrée fin 2001 par Compaq (HP). Les deux phases suivantes auront lieu en 2005 et en 2010.

Pour la réalisation des expériences elles-mêmes, deux installations qui concourent à la validation par parties jouent un rôle déterminant dans le programme : la machine radiographique Airix, qui vise à valider la phase de fonctionnement prénucléaire de l'**amorce**, et le laser Mégajoule (LMJ), destiné à étudier le domaine de fonctionnement nucléaire de l'arme.

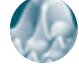

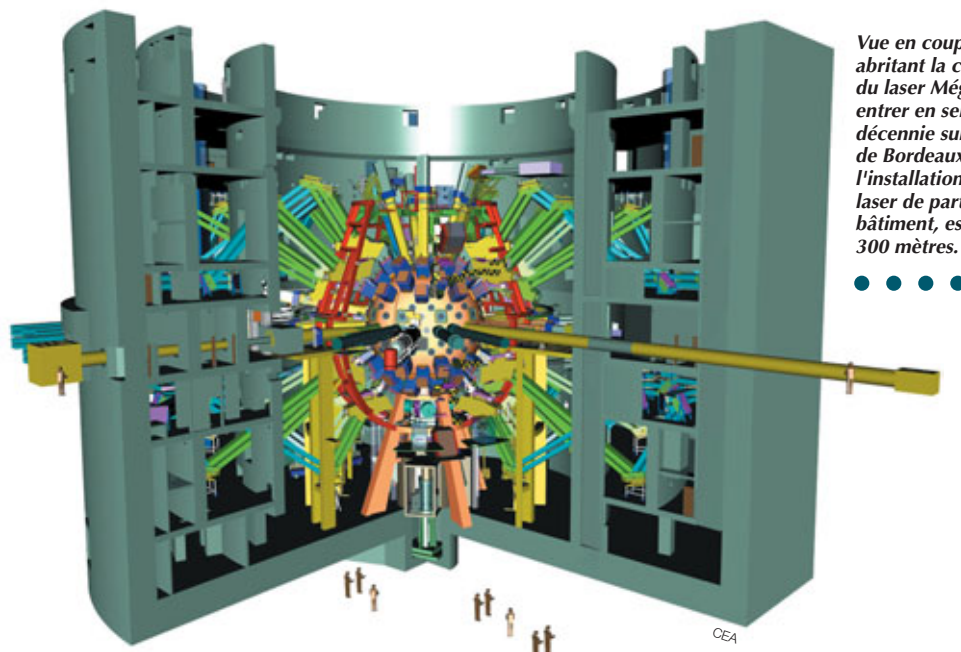

*Vue en coupe du bâtiment abritant la chambre d'expériences du laser Mégajoule, prévu pour entrer en service à la fin de la décennie sur le site du Cesta, près de Bordeaux. L'ensemble de l'installation, avec ses deux halls laser de part et d'autre de ce bâtiment, est long de près de* 

#### Airix, pour radiographier l'engin au début de son fonctionnement

Airix, installée à Moronvilliers (Marne) a pour vocation de faire une photographie instantanée de l'état des matériaux constituant une charge nucléaire avant son fonctionnement nucléaire. Elle est destinée à valider les logiciels décrivant cette phase, avant tout dégagement d'énergie nucléaire, au moyen des maquettes fabriquées avec des matériaux de substitution ayant des caractéristiques thermiques et mécaniques proches de celles des matériaux nucléaires utilisés dans une arme.

Le principe de l'installation est basé sur un accélérateur qui produit un faisceau d'électrons d'une énergie de 20 millions d'électronvolts (MeV). Projetés sur une cible en tantale, ces électrons génèrent des rayons X. Le rayonnement produit traverse l'objet à analyser où il est atténué par les différents matériaux, selon leur épaisseur et leur densité.

L'image du phénomène est enregistrée par des détecteurs, comme les gamma-caméras, sensibles aux rayons X. Airix apporte un gain d'un facteur 10 en précision par rapport au générateur de flashs X auparavant disponible. À la machine sont associés des diagnostics de mesures ultra-rapides (voir *Les diagnostics ultra-rapides, clés des expériences de détonique*). L'installation fournit des clichés, dans un temps de 60 milliardièmes de seconde qui assure leur netteté, de matériaux en mouvement à des vitesses de 2 000 à 3 000 m/s et ayant localement des densités de 60 (supérieures à celles rencontrées au centre de la Terre). La précision obtenue est de 0,5 mm. Toutes les performances demandées à la machine, livrée fin 1999, ont été atteintes. Il a été en particulier possible de vérifier que la qualité des images obtenues permet de discriminer, parmi plusieurs simulations numériques, la mieux adaptée à rendre compte des paramètres étudiés par l'expérience.

#### Le laser Mégajoule pour étudier le domaine de fonctionnement nucléaire

L'objectif du laser Mégajoule, en construction au Barp (Gironde), au Centre d'études scientifiques et techniques d'Aquitaine (Cesta), en vue d'une mise en service fin 2009, est d'étudier en laboratoire les processus physiques intervenant dans le fonctionnement nucléaire de l'arme. L'outil a été dimensionné pour que l'énergie apportée par les faisceaux laser conduise à la fusion de quelques milligrammes d'un mélange de deux isotopes de l'hydrogène (deutérium et tritium). L'ensemble des faisceaux converge sur une cible d'un rayon d'environ un millimètre constituée d'une coquille contenant le combustible thermonucléaire, un mélange de deutérium

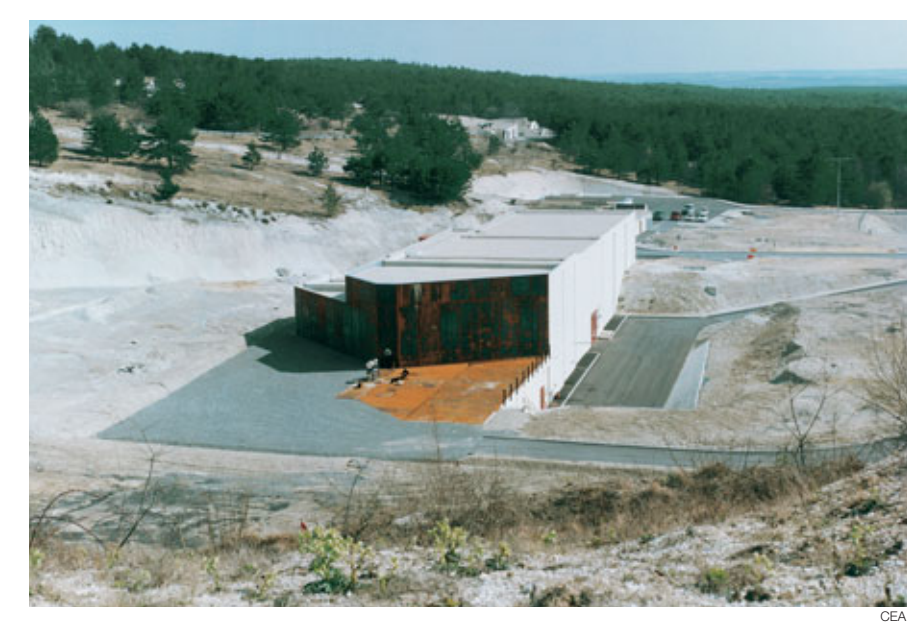

*La machine de radiographie-éclair Airix, à Moronvilliers, près de Reims, a été mise en exploitation en décembre 2000.*

et de tritium (DT) (voir *La fusion thermonucléaire par confinement inertiel en laboratoire*). Une installation prototype construite sur le même site, la LIL(Ligne d'intégration laser), a été mise en service au deuxième trimestre 2002.

#### Validation des modèles et des méthodes de calcul

Le laser Mégajoule sera un puissant outil de validation des modèles et des méthodes de calcul de la simulation. Il permettra, en particulier, de conforter certains modèles dans des régimes de température et de pression jusqu'à présent inaccessibles en laboratoire. Grâce aux expériences de fusion, il contribuera à la validation globale des simulations. De plus, il sera indispensable à l'évaluation de la compétence, dans le domaine thermonucléaire, des physiciens engagés dans l'apport de la garantie des armes.

#### **Un tout indissociable**

Les outils de simulation des armes nucléaires décrits ici associent de manière cohérente modélisation, simulation numérique et expérimentations. La validation globale de la chaîne numérique devant être apportée par la réinterprétation des essais déjà réalisés, outils de la simulation et expériences nucléaires passées continueront à former un tout indissociable. La méthodologie de la simulation permettra ainsi d'assurer, sans essais, et durant toute leur durée de vie, la garantie de fiabilité et de sûreté des armes nucléaires devant remplacer à terme les composantes actuelles.

#### **Didier Besnard**

Directeur du programme Simulation Direction des applications militaires *CEA centre DAM-Ile de France*

## **LE PROGRAMME SIMULATION : Modélisation physique : l'exemple de l'opacité**

*Figure. Opacité spectrale de l'aluminium calculée à l'équilibre thermodynamique local (ETL) à une température de 20 eV et à une densité de 0,01 g/cm3. Le domaine d'énergie de photon considéré correspond à la photoabsorption à partir des souscouches 2s et 2p.*

> $\bullet$  $\bullet$

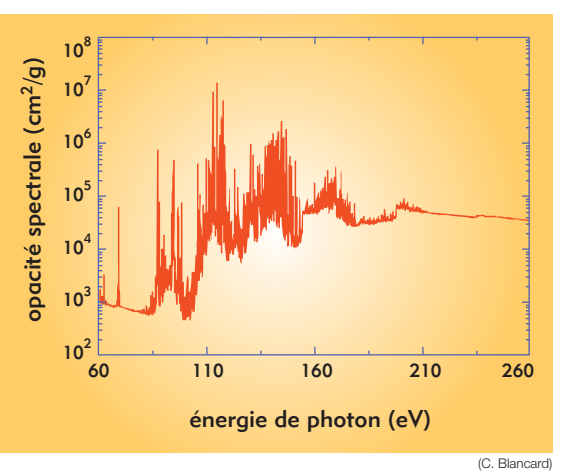

Le paramètre d'**opacité**, qui traduit la capacité de la matière à absorber les rayonnements, est essentiel dans les **logiciels** de **[simulation](#page-11-0)** pour le développement des armes nucléaires. Il dépend à la fois de l'espace, de la direction, du temps et de la fréquence du rayonnement en interaction avec la matière. Si l'opacité est faible, la matière sera assez transparente (c'est par exemple le cas de l'eau pour la lumière visible) et laissera passer le rayonnement. Sinon, la matière sera opaque et le bloquera.

La lumière fait partie de la famille des ondes électromagnétiques. Pour expliquer les phénomènes physiques liés à sa propagation et à son interaction avec la matière, les physiciens ont recours à la fois à la notion d'onde, qui explique les phénomènes de l'optique classique, et à celle de photons (approche corpusculaire de la lumière), véritables grains d'énergie. La matière, elle, est constituée d'atomes, chacun étant constitué d'un noyau entouré de son nuage électronique où les électrons gravitent sur des orbites bien définies. Le passage d'un électron d'une orbite à une autre correspond à une augmentation ou à une diminution de l'énergie interne de l'atome.

Quand la lumière interagit avec un atome, il peut y avoir des échanges d'énergie, qui se traduisent par l'absorption ou l'émission de photons par les électrons de l'atome. Aux températures et aux densités très élevées atteintes dans les armes et les cibles laser, le rayonnement interagit fortement avec la matière. Celle-ci absorbe et émet constamment des photons, et joue un rôle essentiel dans le transport de l'énergie. C'est donc l'absorption du rayonnement par la matière qui définit l'opacité (figure).

À ces températures, une bonne partie des atomes sont ionisés, c'est-à-dire que les électrons leur ont été arrachés et ne sont plus sur une orbite bien définie : la matière est alors un **plasma**. Si un électron de celui-ci, lié à un atome, absorbe un photon, il va être, soit transféré sur un autre état lié (une orbite), soit arraché à l'atome, et devenir alors un électron libre. Si l'électron est déjà libre, sa vitesse va augmenter. Le calcul de l'opacité passe donc par la connaissance des différents états électroniques, libres et liés, de leur population, et de leur interaction avec les photons. Pour des atomes à grand nombre

d'électrons, le nombre d'états électroniques à prendre en compte est énorme. Pour des éléments lourds, une description complète reste hors de portée, mais une description trop grossière ne rend pas correctement compte de l'opacité. Une **[modélisation](#page-11-0)** physique détaillée est donc nécessaire pour obtenir une représentation précise, mais maniable, des états électroniques.

Considérons par exemple le problème des transitions entre orbites. Ces transitions donnent lieu à des raies d'absorption pour les photons dont l'énergie est proche de la différence d'énergie entre les états. Le calcul précis des raies d'absorption demande une bonne connaissance des énergies des états de départ et d'arrivée. La largeur de ces raies dépend en fait de l'environnement de l'atome considéré, et non pas de sa seule structure ; c'est donc un problème très complexe.

Ces modélisations sont capitalisées sous formes de **[codes numériques](#page-11-0)**, qui calculent les opacités en fonction de la fréquence du rayonnement. Les résultats obtenus sont confortés en comparant les résultats de codes utilisant des méthodes et des modèles différents. Ils sont validés par interprétation, grâce aux modèles, des expériences d'absorption de rayonnement par un plasma bien caractérisé en densité et en température.

*In fine*, ces modèles sont utilisés dans les codes de simulation des armes, où ils interviennent comme des paramètres de modèles plus macroscopiques. L'étude des opacités des éléments légers a également son importance en astrophysique, par exemple pour restituer le rayonnement des étoiles.

> **Daniel Bouche** et **Claude Guet** Direction des applications militaires *CEA centre DAM-Ile de France*

## **LE PROGRAMME SIMULATION : La fusion thermonucléaire par confinement inertiel en laboratoire**

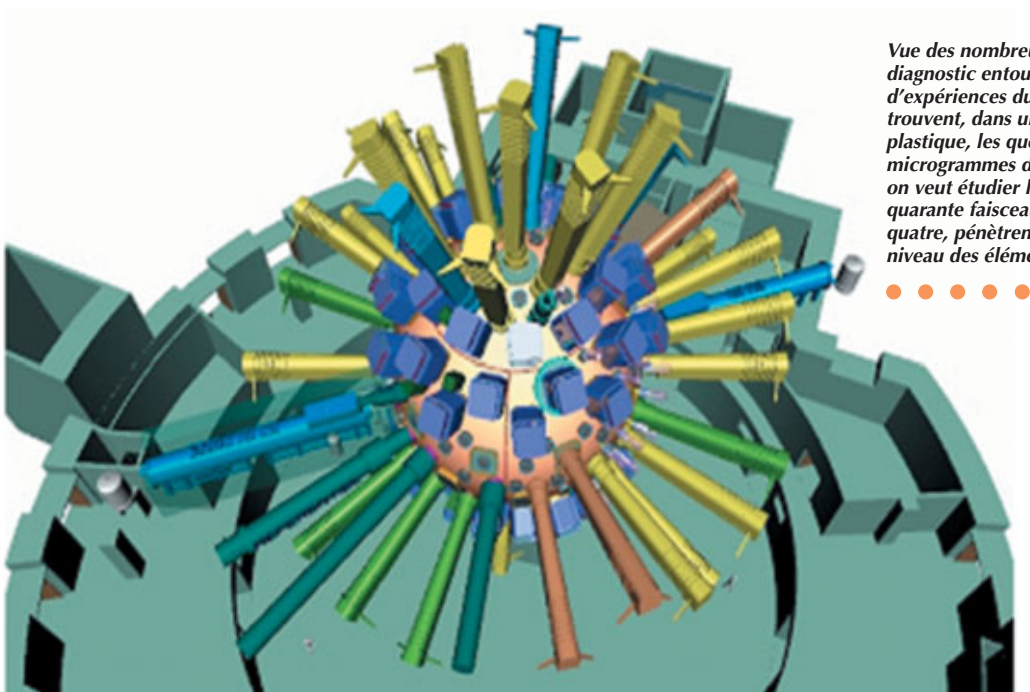

*Vue des nombreux dispositifs de diagnostic entourant la chambre d'expériences du laser Mégajoule où se trouvent, dans un microballon de matière plastique, les quelques centaines de microgrammes de deutérium-tritium dont on veut étudier la fusion. Les deux cent quarante faisceaux laser, groupés par quatre, pénètrent dans la chambre au niveau des éléments cubiques en violet.*

Les armes nucléaires modernes sont du type thermonucléaire. Pour qu'une réaction thermonucléaire se produise, il faut rapprocher suffisamment deux noyaux, c'est-à-dire vaincre leur potentiel de répulsion, afin qu'ils **fusionnent** en un noyau plus lourd, la réaction étant de plus exothermique. La réaction la plus facile à produire est celle des **isotopes** de l'hydrogène, le deutérium et le tritium, qui fusionnent pour donner une particule alpha (deux neutrons et deux protons, soit un noyau d'hélium) et un neutron de très haute énergie. C'est elle qui sera réalisée

avec le laser Mégajoule (LMJ). Le principe du LMJ ? Porter en laboratoire, grâce à l'énergie apportée par les faisceaux d'un laser, quelques centaines de microgrammes d'un mélange de deutérium-tritium (DT) à une densité jusqu'à mille fois celle du solide, au-delà de 50 millions de degrés, ceci pendant un temps très bref. On parle de *fusion par confinement inertiel* (FCI).

Un microballon rempli de DT est placé au centre d'une cavité cylindrique en or de quelques dizaines de micromètres d'épaisseur, contenant de l'hélium, dans laquelle pénètrent les faisceaux laser à travers deux fenêtres situées à chaque extrémité du cylindre (figure 1). L'or absorbe la lumière laser ultraviolette et la convertit en rayonnement X. La cavité se comportant comme un four, ce rayonnement va progressivement s'homogénéiser. Le chauffage de la coquille du microballon provoque l'évaporation brutale de la partie extérieure de celle-ci. Par "effet fusée", le reste se met en mouvement centripète, mouvement qui engendre l'implosion recherchée, à la fois de la coquille et du DT qu'elle contient. Lorsque la compression et l'échauffement du DT sont suf-

CEA

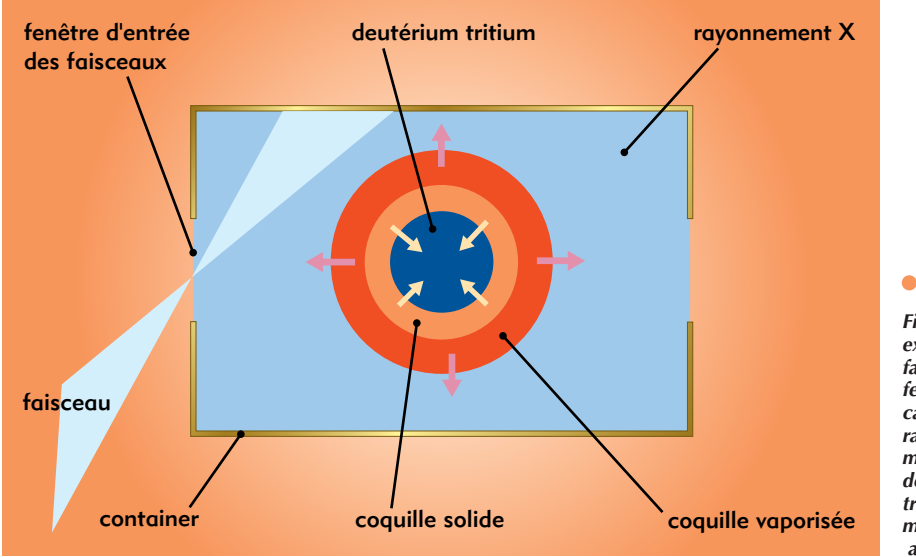

*Figure 1. Principe d'une expérience de fusion au LMJ. Les faisceaux laser pénétrant par deux fenêtres de part et d'autre de la cavité créent indirectement,* **via** *le rayonnement X qui implose le microballon de DT, les conditions de la fusion du deutérium et du tritium contenu dans un microballon de plastique placé au centre de la cavité.* 

fisants, les premières réactions de fusion se réalisent en un "point chaud" central. À partir de là, elles ont lieu progressivement dans tout le combustible, avant fusion de l'ensemble.

Le réglage du point d'impact des faisceaux laser à l'intérieur de la cavité, ainsi que celui de l'impulsion laser, permet d'assurer la symétrie de l'éclairement X de la capsule, qui rend ainsi l'implosion sphérique. Quiconque a essayé de comprimer un ballon de baudruche avec ses mains sait en effet qu'il faut le faire de façon la plus homogène possible. Si une région du ballon ne subit pas de poussée, le gaz contenu va le déformer et y créer une verrue : c'est la même chose ici. Le choix du rayonnement X comme vecteur de transfert d'énergie des faisceaux laser au microballon vient de sa capacité à s'homogénéiser rapidement. Le fait de placer de l'hélium (ou de l'hydrogène) dans la cavité d'or permet de diminuer la détente de l'or chauffé par les faisceaux, qui peuvent ainsi pénétrer dans la cavité plus longtemps. Deux risques majeurs peuvent toutefois contrarier ce scénario. Le premier est de voir l'interaction des faisceaux laser avec ce gaz, ainsi qu'avec le plasma d'or ablaté(1), déclencher

des instabilités préjudiciables à l'obtention d'une forte température radiative et d'une bonne symétrie. Elles peuvent en effet conduire soit à une rétrodiffusion hors de la cavité d'une partie de l'énergie laser, soit à une forte baisse de l'homogénéité du faisceau lui-même. Le second est lié à l'instabilité de certaines phases de l'implosion, au sens où des régions de fluide "lourd" se trouvent poussées contre des régions de fluide "léger". L'exemple générique de ce processus physique est celui d'une boîte avec un fluide lourd surnageant sur un fluide léger : il suffit de la plus petite perturbation à l'interface entre les deux fluides pour que le fluide lourd tombe au fond de la boîte. Dans le cas présent, ce sont les défauts dus à la rugosité de la coquille qui peuvent croître de manière exponentielle. Ces "instabilités hydrodynamiques" sont susceptibles de conduire à la rupture de la coquille et empêcher l'apparition du point chaud d'allumage. On se trouve ainsi confronté à un problème d'optimisation couplant le laser lui-même et la cible. Pour garder la coquille du microballon intègre, il suffit de la rendre plus épaisse, mais il faut alors un laser plus puis-

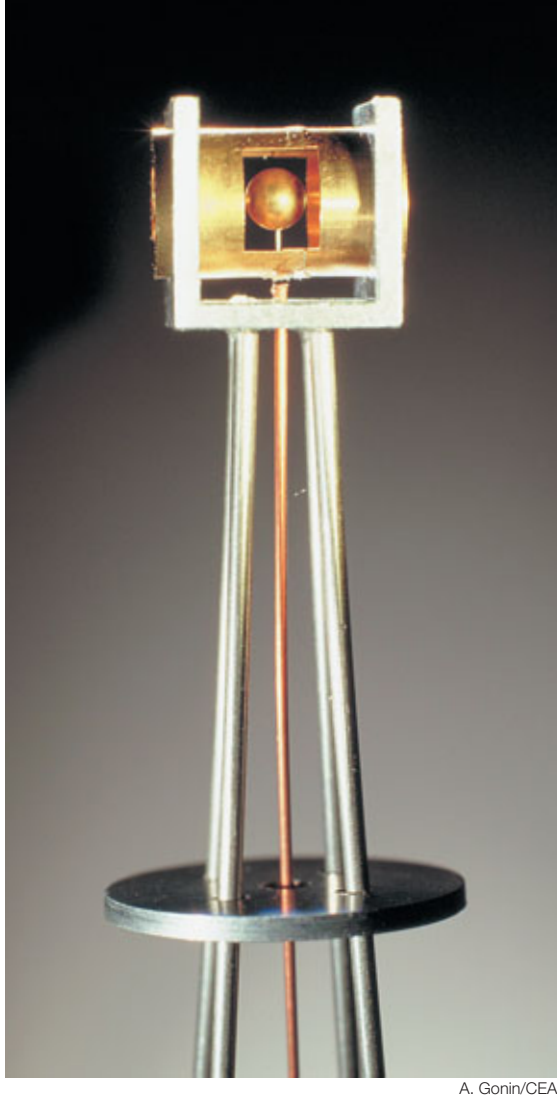

*Exemple de cible conçue pour le LMJ. Le refroidissement du microballon, constitué d'une coquille de plastique et de deutérium-tritium, au sein de la cavité cylindrique en or est assuré par une circulation de fluide cryogénique.*

CLEFS CEA - N° 47 - HIVER 2002-2003

sant et beaucoup plus coûteux. Il est possible de réduire l'épaisseur de la coquille, mais il existe alors un risque de la percer au cours de l'implosion et de ne pas atteindre la combustion thermonucléaire. Il existe un optimum, qui dépend de nombreux paramètres. Une fois l'énergie du laser déterminée, il reste à affiner la conception des cibles [\(figure 2\).](#page-8-0) Leur spécificité, pour atteindre une combustion entretenue du DT, tient au fait qu'elles contiennent du DT solide. Tout simplement parce que plus la densité initiale du DT est élevée, moins il y a de travail à fournir pour atteindre les densités requises. Un DT gazeux aurait dû être comprimé d'un facteur de 10 millions au lieu de 1 000 avec du solide ! Une sphère creuse en plastique, placée au centre de la cavité de conversion, devra contenir une couche de DT solide de 180 microns d'épaisseur, homogène au pour cent près et avec une rugosité inférieure au micron. Il est pour cela nécessaire de refroidir la cible à des températures inférieures à 20 kelvins (environ – 250 °C) et d'assurer une isothermie parfaite autour du microballon à quelques dizaines de millionièmes de kelvin près. Les paramètres d'optimisation du système laser + cible sont (à titre d'exemple) les angles d'incidence et le nombre de faisceaux lasers, la taille et la forme des cavités, la dimension et la structure des coquilles, la masse de combustible, l'évolution temporelle de l'impulsion laser... Une approche globale, basée sur des modèles simples, a été mise au point pour tenir compte des différentes contraintes : franchissement

du seuil d'allumage, symétrie d'éclairement et instabilités ; elle conduit à la construction d'un domaine de fonctionnement pour le laser (énergie et puissance) autour d'un point nominal. Il en ressort qu'il est indispensable de maîtriser avec une très grande précision les caractéristiques géométriques d'épaisseur et de rugosité du microballon et de la couche de glace de DT (défauts de concentricité et de sphéricité inférieurs à 1 pour 10 000). Une fois le microballon obtenu, il sera nécessaire de le remplir de DT à une pression de 1 500 fois la pression atmosphérique à la température ambiante.

Les outils nécessaires à cette optimisation sont les codes de simulation numérique. Ils prennent en compte l'ensemble des processus physiques intervenant lors de l'implosion d'une cible par laser : la propagation et l'absorption des faisceaux laser, l'ionisation et le comportement de la matière irradiée, l'évolution hydrodynamique des plasmas créés, le transport du rayonnement X, la

(1) L'ablation est la transformation progressive et superficielle d'un matériau par décomposition, fusion, érosion, sublimation ou vaporisation sous l'action d'un dépôt d'énergie.

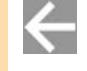

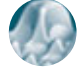

<span id="page-8-0"></span>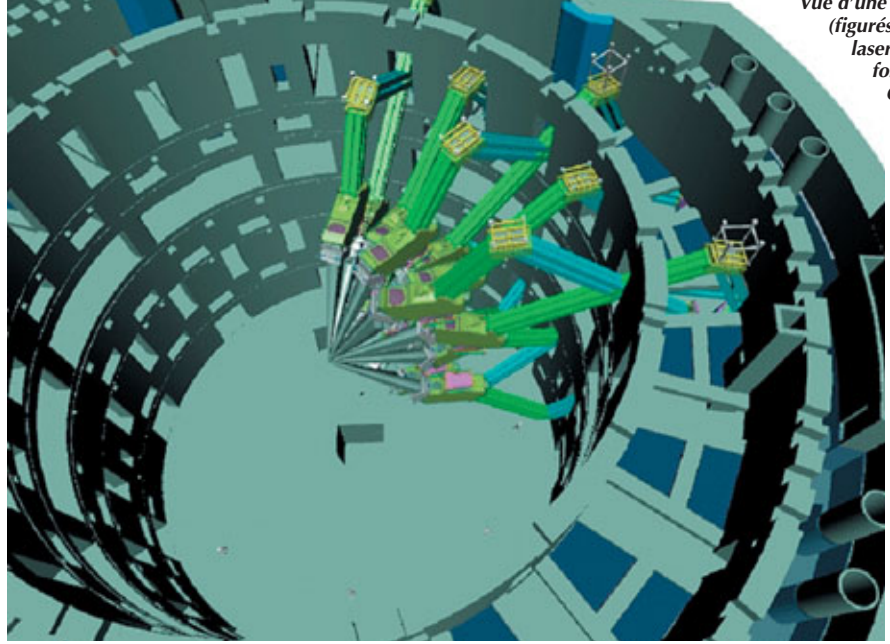

conduction thermique, la combustion et le transport des particules crées par les réactions mises en jeu. Ces codes permettent d'évaluer la "robustesse" d'un point de fonctionnement vis-à-vis des incertitudes aléatoires liées au laser (pointage, équilibrage,

#### $\bullet$  $\bullet\bullet\bullet$  $\bullet$

*Figure 2. Les différents composants d'une cible de fusion par confinement inertiel à l'instant de l'allumage. Le mélange deutérium/tritium se trouve en bas à gauche.*

synchronisation des faisceaux) ou à la cible (dimensions de la cavité et de la capsule, centrage…) ce qui contribue à préciser les spécifications de l'ensemble. Les couplages entre les différentes incertitudes sont, quant à eux, pris en compte par des **méthodes statistiques** [qui permettent d'effectuer les allo](#page-11-0)cations entre les différents risques.

Chacune des phases de la vie d'une cible a fait, fait ou pourra faire l'objet d'expériences spécifiques de validation par parties sur d'autres lasers à échelle réduite tels Phébus (CEA), Nova (Lawrence Livermore National Laboratory, États-Unis), Omega (univer-

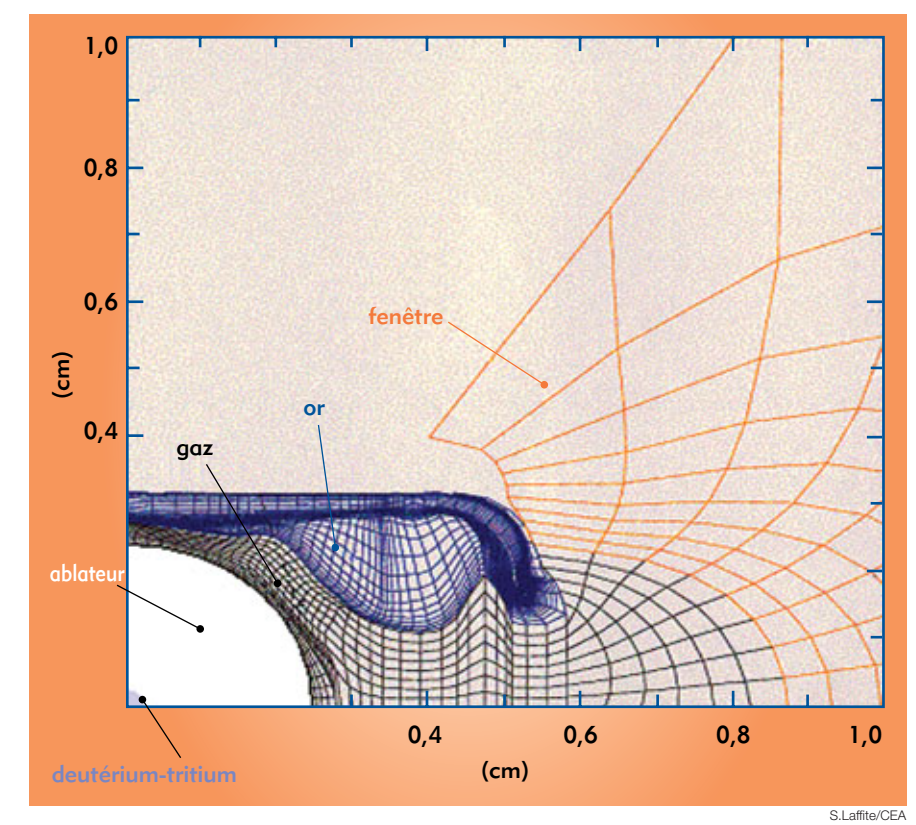

*Vue d'une partie des 240 faisceaux laser (figurés en bleu, en vert puis en gris) du laser Mégajoule qui doit commencer à fonctionner fin 2009 sur le site du Cesta, près de Bordeaux. Les faisceaux convergent vers le centre de la chambre d'expériences (non représentée).*

 $\bullet$ 

CEA

sité de Rochester, États-Unis) et Luli (École polytechnique) puis sur la Ligne d'intégration Laser (LIL) du CEA, prototype d'un quadruplet (quatre faisceaux) du LMJ. Ainsi des expériences d'irradiation X de microballons à la rugosité volontairement imposée permettent d'étudier l'effet des instabilités hydrodynamiques. La restitution du diagnostic expérimental par le code constitue une validation de l'hydrodynamique ainsi que des données de base utilisées (**équation d'état** et opacité du matériau mis en vitesse).

Actuellement, tous les phénomènes importants ne peuvent être pris en compte simultanément. C'est, en particulier, le cas des deux types d'instabilités critiques : paramétriques et hydrodynamiques, qui nécessitent des traitements spatio-temporels différents. La maîtrise des instabilités hydrodynamiques, par exemple, nécessite une description très précise des mouvements de la matière. Une bonne évaluation de l'amplitude des défauts à la frontière du point chaud, résultant des imperfections de la cible, suppose une modélisation tridimensionnelle de l'hydrodynamique. Un tel code est en cours d'écriture à la DAM. Ces aller-retours permanents entre dimensionnement global et expériences de validation par partie est rendu possible par l'emploi de modèles physico-numériques de plus en plus évolués, exploités grâce à des ressources informatiques de plus en plus puissantes. Il conduisent à l'élaboration progressive de l'ensemble cible-laser et permettront ainsi l'atteinte de la fusion par confinement inertiel en laboratoire.

#### **Daniel Vanderhaegen**, **Sylvie Jacquemot** et **Philippe Baclet\*** Direction des applications militaires

*CEA centre DAM-Ile de France \*CEA centre de Valduc*

## **LE PROGRAMME SIMULATION : Les diagnostics ultra-rapides, clés des expériences de détonique**

*La partie accélératrice de la machine radiographique Airix installée à Moronvilliers (Marne) : les 64 cellules accélératrices du faisceau d'électrons (en haut) et les 32 générateurs haute tension permettant de décharger l'énergie électrique accélératrice (en bas).*

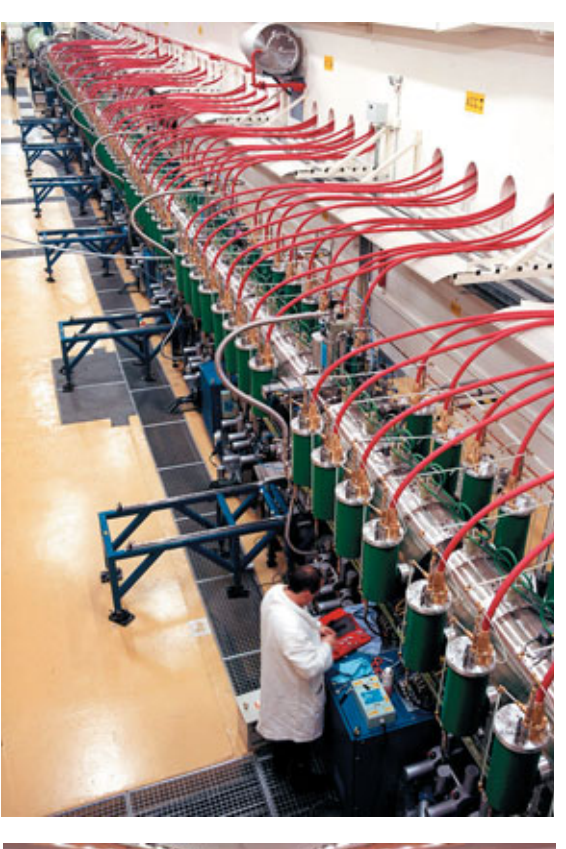

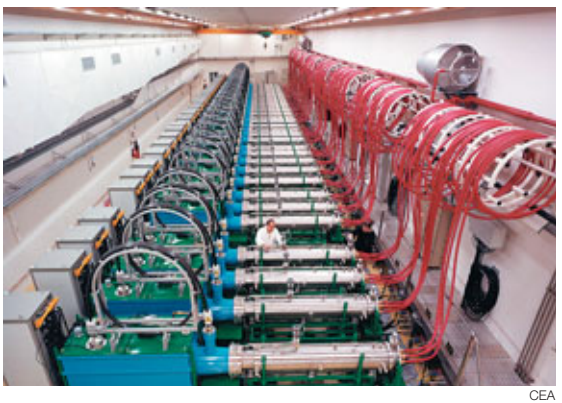

C'est la pertinence des **modèles** physiques qui [sont utilisés qui donne sa valeur à un](#page-11-0) **code** de **simulation numérique**. L'expérience est incontournable pour valider "en vraie grandeur" ces modèles et les affiner de manière à pouvoir profiter des progrès des calculateurs.

S'agissant de la **détonique**, science du fonctionnement de l'explosif et du comportement de la matière soumise à la détonation de celuici, on cherche à observer à la fois la mise en vitesse de la matière et son mouvement, sa géométrie (formes, contours…) et sa densité. Les ordres de grandeur des phénomènes dans ce domaine sont peu courants en physique expérimentale classique ; ils sont à la fois brefs (résolution nécessaire de quelques milliardièmes de seconde) et intenses (pressions de plusieurs centaines de milliers de bars, vitesses se mesurant en km/s). Cela nécessite d'utiliser des diagnostics spécifiques, adaptés à ces ordres de grandeur.

#### L'étude de la matière en mouvement

Deux méthodes sont utilisées pour l'étude de la matière en mouvement : la chronométrie et la vélocimétrie (figure 1). Prenons le cas d'un cylindre métallique mince qui implose progressivement sous la poussée d'un explosif confiné (ce qui évite son expansion dans l'air, et donc maintient une pression efficace sur le cylindre) amorcé sur sa périphérie. Pour la chronométrie, on dispose à l'intérieur du cylindre jusqu'à 500 capteurs à fibre optique sur un support (le "hérisson") qui délivrent un signal lumineux lorsque la matière entre en contact avec eux [\(figure 2\).](#page-10-0) Ces capteurs sont suffisamment minces (quelques dixièmes de millimètres de diamètre), souples et légers

 $\leftarrow$ 

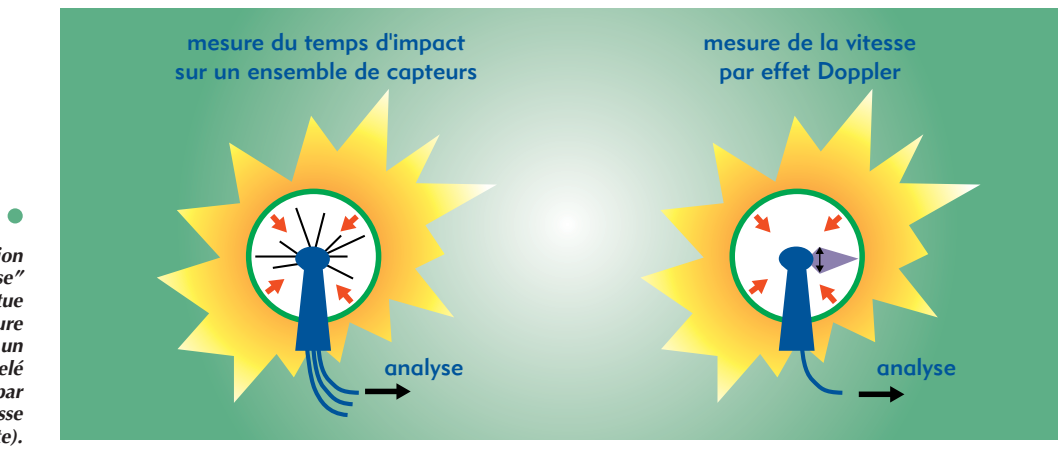

*Figure 1. La caractérisation de la "mise en vitesse" d'un édifice explosif s'effectue de deux manières : par mesure du temps d'impact sur un ensemble de capteurs appelé "hérisson" (à gauche) ou par mesure de la vitesse par effet Doppler (à droite).*

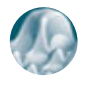

<span id="page-10-0"></span>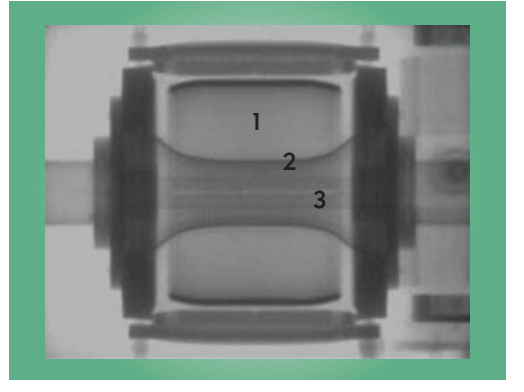

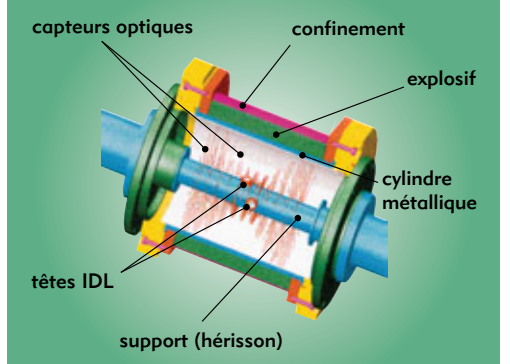

pour ne pas perturber de façon sensible l'écoulement. Les signaux lumineux sont enregistrés par une caméra électronique ultra-rapide, permettant d'obtenir les instants de passage de la matière à différentes positions avec une précision de quelques dizaines de nanosecondes (milliardièmes de seconde).

La mesure de vitesse (vélocimétrie) se fait par interférométrie Doppler-laser (IDL) dont le principe repose sur l'effet Doppler : lorsqu'une surface en mouvement est éclairée par un laser, la longueur d'onde de la lumière réfléchie varie en fonction de la vitesse. Ce principe est celui des radars routiers de contrôle de vitesse. Dans la technique IDL, le faisceau réfléchi produit dans un interféromètre de Fabry-Perot des figures d'interférences (anneaux concentriques) dont les variations de diamètre sont directement liées à la vitesse de la surface en mouvement. Il est ainsi possible de déterminer l'évolution de

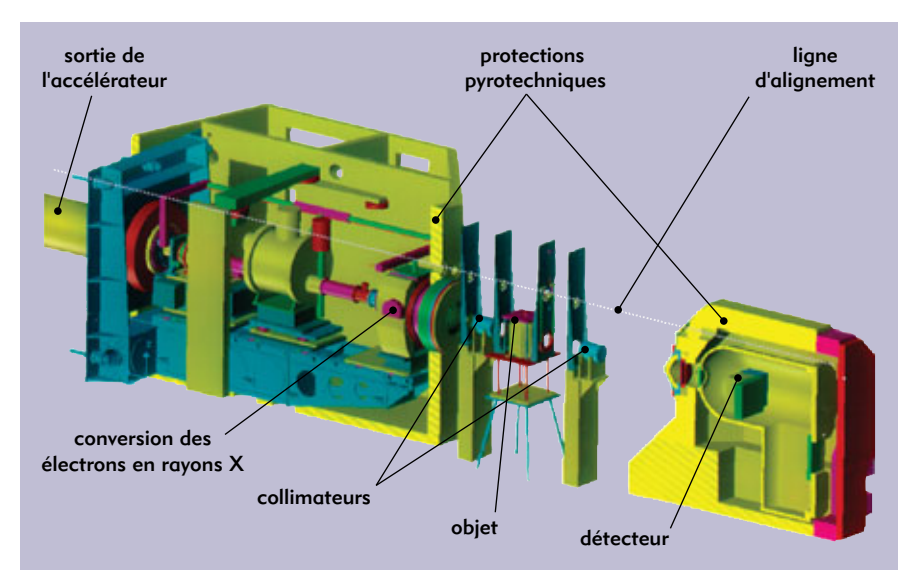

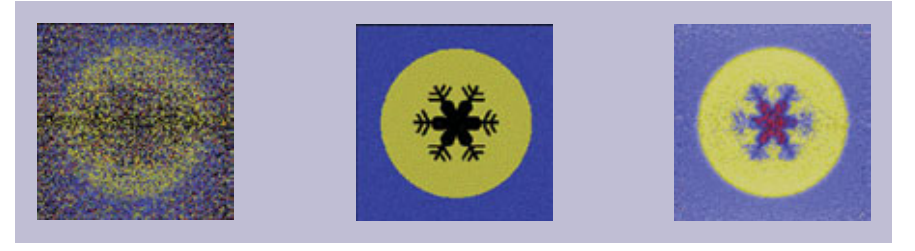

*Figure 2. (schéma d'implantation de capteurs dans un cylindre afin d'en étudier l'implosion. La radiographie d'un cylindre en cours d'expérience (à gauche) permet de distinguer les produits de détonation (1), l'influence des effets de bord (2) et aussi de voir (3) le support des mesures de chronométrie (qui permet de situer dans le temps l'impact de la matière sur un capteur) et de vélocimétrie (qui permet de saisir le début de mise en vitesse de la matière).* 

 $\bullet$  $\bullet$  $\sim$ 

cette vitesse avec une précision qui peut atteindre le pour cent.

L'IDL peut être utilisée conjointement avec la chronométrie en intégrant sur le "hérisson", en plus des capteurs optiques, jusqu'à dix "têtes" IDL.

#### La visualisation de la matière

La radiographie est un moyen classique d'observation en profondeur de la matière. Les conditions particulières de la détonique imposent des contraintes sur la source de rayonnement. La matière étant animée d'une vitesse élevée, le temps d'exposition sera bref pour réduire le flou de bougé (durée du flash : quelques dizaines de nanosecondes). Compte tenu de cette brièveté d'éclairement, la "dose" (quantité de photons reçus par l'objet) doit être importante ; s'agissant d'observer l'intérieur d'un objet dense, les rayons X devront être pénétrants, donc d'énergie élevée. Enfin, la source X doit être la plus ponctuelle possible pour améliorer la résolution de l'image.

C'est à partir de ces quatre contraintes que l'accélérateur Airix a été défini et dimensionné. L'utilisation de détecteurs de grande sensibilité a permis d'améliorer encore la qualité des images. Pour que le cliché soit le plus net possible, la chaîne radiographique (figure 3) doit être optimisée selon l'objet et l'instant d'observation choisi. Cette chaîne est parfaitement définie dès lors que sont précisées les distances entre les éléments qui la composent ainsi que leur nature (caractéristiques de la source X, choix des détecteurs, matériaux et géométrie du collimateur et des protections). Ceci se fait par calcul, en tenant compte des limites du système d'acquisition. Il est ainsi possible d'observer des détails millimétriques.

L'ensemble des résultats obtenus, après exploitation *via* des logiciels de dépouillement, permet de valider les modèles mis au point par les théoriciens.

**Jean-Pierre Leyrat** et **Xavier Clément** Direction des applications militaires *CEA centre DAM-Ile de France*

*Figure 3. Dispositif expérimental de la machine de radiographieéclair Airix. Le flash de rayons X (60 ns) émis après conversion des électrons accélérés (à gauche) permet de saisir au moyen d'un détecteur (à droite) une image de l'objet de métal lourd en implosion (au centre). L'image (en bas) permet une reconstruction mathématique de l'objet. Avec une tache focale de 1 à 2 mm, Airix peut discerner des détails (simulés par le calcul au centre) invisibles avec la machine précédemment utilisée (tache focale de 16 mm).*

### **Qu'est-ce qu'une simulation numérique ?**

<span id="page-11-0"></span>La **simulation numérique** consiste à reproduire par le calcul le fonctionnement d'un système, préalablement décrit par un ensemble de **modèles**. Elle s'appuie sur des méthodes mathématiques et informatiques spécifiques. Les principales étapes de la réalisation d'une étude par simulation numérique sont communes à de nombreux secteurs de la recherche et de l'industrie, en particulier le nucléaire, l'aérospatial ou l'automobile.

En chaque point de l'"objet" considéré, plusieurs grandeurs physiques (vitesse, température…) décrivent l'état et l'évolution du système étudié. Celles-ci ne sont pas indépendantes, mais reliées et régies par des **équations**, généralement **aux dérivées partielles**. Ces équations constituent la traduction mathématique des lois de la physique qui modélisent le comportement de l'objet. Simuler l'état de ce dernier, c'est déterminer – idéalement en tout point – les valeurs numériques de ses **paramètres**. Comme il y a un nombre infini de points, donc une infinité de valeurs à calculer, cet objectif est inaccessible (sauf dans des cas bien particuliers où l'on peut résoudre les équations de départ à l'aide de formules analytiques). Une approximation naturelle consiste donc à ne considérer qu'un nombre fini de points. Les valeurs des paramètres à calculer sont ainsi en nombre fini et les opérations nécessaires deviennent abordables grâce à l'ordinateur. Le nombre effectif de points traités dépendra bien sûr de la puissance de celui-ci : plus il sera élevé, meilleure sera finalement la description de l'objet. À la base du calcul des paramètres comme à la base de la simulation numérique, il y a donc la réduction de l'infini au fini, la **discrétisation**.

Comment opère-t-on précisément à partir des équations mathématiques du modèle ? Deux méthodes sont très souvent utilisées, respectivement représentatives des méthodes de **calcul déterministe**, qui résolvent les équations régissant les phénomènes étudiés après avoir discrétisé les variables, et des méthodes de **calcul statistique** ou **probabiliste**.

Le principe de la première, connue sous le nom de **méthode des volumes finis**, est antérieur à l'usage des ordinateurs. Chacun des points de l'objet est assimilé simplement à un petit volume élémentaire (un cube par exemple), d'où le nom de *volume fini*. Un plasma, par exemple, est ainsi vu comme un ensemble ou un réseau de volumes contigus qui, par analogie avec la trame d'un tissu, sera dénommé **maillage**. Les paramètres de l'état de l'objet sont maintenant définis dans chaque maille du maillage. Pour chacune d'elles, en reformulant les équations mathématiques du modèle par des moyennes volumiques, il sera alors possible de construire des *relations algébriques* entre les paramètres de la maille et ceux de ses voisines. Au total, il y aura autant de relations que de paramètres inconnus et ce sera à l'ordinateur de résoudre le *système* de relations obtenu. Il faudra pour cela recourir aux techniques de l'**analyse numérique** et programmer des **algorithmes** spécifiques.

L'accroissement de la puissance des ordinateurs a permis d'augmenter la finesse de discrétisation, permettant de passer de quelques dizaines de mailles dans les années soixante à plusieurs dizaines de milliers dans les années quatre-vingt, à des millions dans les années quatre-vingt-dix et jusqu'à la dizaine de milliards de mailles aujourd'hui (machine Tera de la Direction

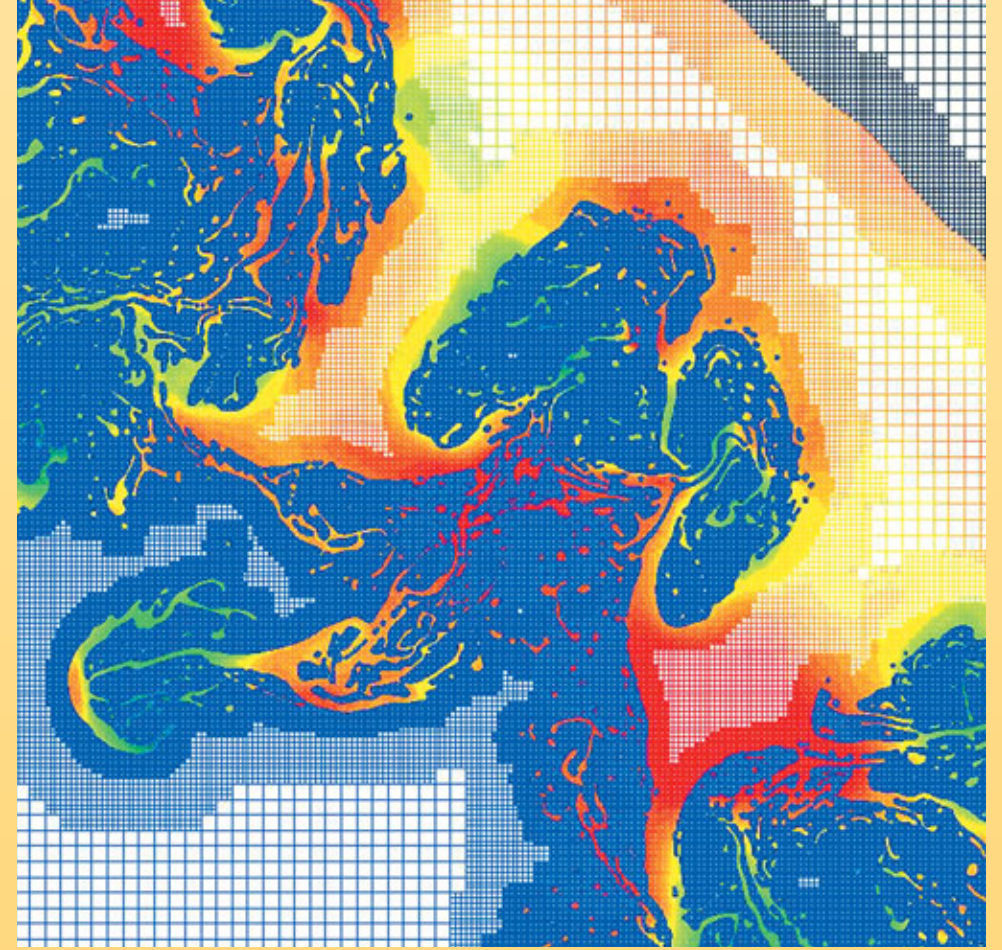

*Exemple d'image d'une simulation 2D d'instabilités réalisée avec le supercalculateur Tera du CEA. Le calcul a fait appel au maillage adaptatif, qui se fait plus fin dans les zones où les phénomènes sont les plus complexes.*

des applications militaires du CEA), chiffre qui devrait décupler à la fin de la décennie.

Un raffinement du maillage, le **remaillage adaptatif**, consiste à ajuster la taille des mailles en fonction des circonstances, par exemple en les rendant plus petites et plus serrées aux interfaces entre deux milieux, là où les phénomènes physiques sont les plus complexes, ou là où les variations sont les plus importantes.

La méthode des volumes finis s'applique dans des contextes physiques et mathématiques très variés. Elle autorise toute forme de maille (cube, hexaèdre, tétraèdre…) et le maillage peut être modifié durant le calcul, en fonction de critères géométriques ou physiques. Enfin, elle est aisée à mettre en œuvre dans le contexte des **ordinateurs parallèles** (encadré B, *Les [moyens informatiques de la simulation numérique](#page-15-0) hautes performances*), le maillage pouvant en effet faire l'objet d'un découpage pour des calculs sur ce type de machines (exempl[e figure B, p. 13\)](#page-14-0).

Appartiennent à la même famille la **méthode des différences finies**, cas particulier de la **méthode des volumes finis** où les côtés des mailles sont orthogonaux, et la **méthode aux éléments finis**, qui peut juxtaposer divers types de mailles. La deuxième grande méthode, dite de **Monte-Carlo**, est particulièrement adaptée pour simuler le *transport de particules*, par exemple des neutrons ou des photons d'un **plasma** (voir *Les simulations en physique des particules*). Un tel transport est en fait caractérisé par une succession d'étapes lors desquelles chaque particule peut subir différents événements (diffusion, absorption, émission…) possibles *a priori*. Les probabilités élémentaires de chacun de ces événements sont connues individuellement pour chaque particule.

Il est alors naturel d'assimiler un point du plasma à une particule. Un ensemble de particules, en nombre fini, va constituer un échantillon représentatif de l'infinité de particules du plasma, comme lors d'un sondage statistique. D'étape en étape, l'évolution de l'échantillon sera déterminée grâce à des tirages au hasard (d'où le nom de la méthode). L'efficacité de cette méthode, mise en œuvre à Los Alamos dès les années 1940, dépend bien sûr de la qualité statistique des tirages au hasard.

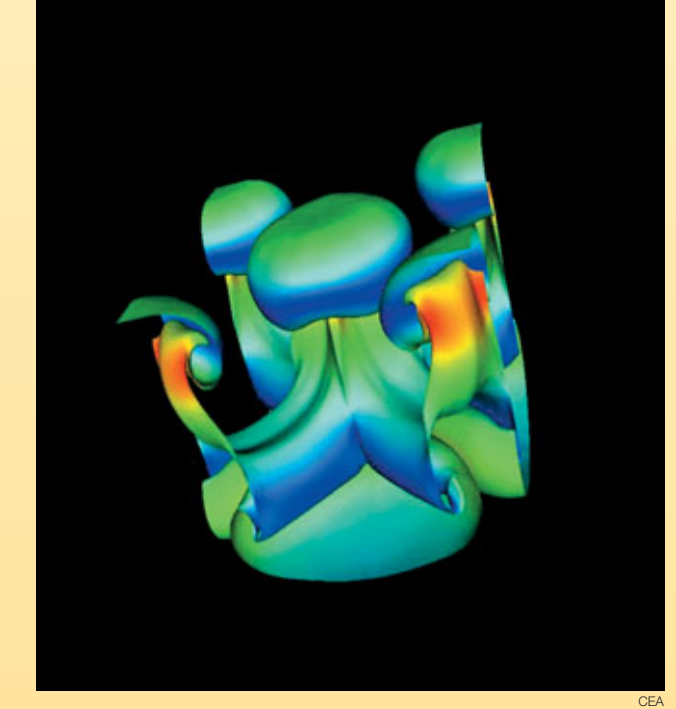

*Simulation 3D réalisée à l'aide du supercalculateur Tera installé fin 2001 au centre CEA/DAM Île-de-France à Bruyères-le-Châtel (Essonne).*

Il existe pour cela des méthodes de nombres aléatoires, bien adaptées au traitement par un ordinateur.

Les méthodes des volumes finis et de Monte-Carlo ont suscité et suscitent de nombreuses études mathématiques. Ces études s'attachent notamment à préciser la convergence de ces méthodes, c'est-à-dire comment la précision de l'approximation varie avec le nombre de mailles ou de particules. Cette question est naturelle lors de la confrontation des résultats de la simulation numérique à ceux de l'expérience.

### **Comment se déroule une simulation numérique ?**

Il est souvent question d'*expérience numérique* pour souligner l'analogie entre la pratique d'une simulation numérique et la conduite d'une expérience de physique.

Brièvement, cette dernière utilise un dispositif expérimental, configuré selon des conditions initiales (de température, de pression…) et des paramètres de contrôle (durée de l'expérience, des mesures…). Durant l'expérience, le dispositif produit des points de mesures qui sont enregistrés. Ces enregistrements sont ensuite analysés et interprétés.

Dans une simulation numérique, le dispositif expérimental consiste en un ensemble de programmes informatiques exécutés sur des ordinateurs. Les **codes** ou **logiciels de calcul** sont la traduction, à travers des algorithmes numériques, des formulations mathématiques des modèles physiques étudiés. En amont et en aval du calcul, les *logiciels d'environnement* effectuent la gestion de plusieurs opérations complexes de préparation des calculs et de leur dépouillement.

Les données initiales de la simulation comporteront d'abord la délimitation du domaine de calcul à partir d'une représentation approchée des formes géométriques (produite par le dessin et la CAO, conception assistée par ordinateur), suivie de la discrétisation de ce domaine de calcul sur un maillage, ainsi que les valeurs des paramètres physiques sur ce maillage et les paramètres de contrôle du bon déroulement des programmes…Toutes ces données (produites et gérées par les logiciels d'environnement) seront saisies et vérifiées par les codes. Les résultats des calculs proprement dits, c'est-à-dire les valeurs numériques des paramètres physiques, seront sauvegardés au fur et à mesure. En fait, un protocole spécifique structurera les informations produites par l'ordinateur afin de constituer une base de données numériques.

Un protocole complet organise l'échange informatique des informations requises (dimensions notamment) suivant des formats prédéfinis : modeleur(1), mailleur(2), découpeur de maillage, code

(1) Le modeleur est un outil qui permet la création et la manipulation de points, courbes et surfaces en vue par exemple de la création d'un maillage. (2) Les formes géométriques d'un maillage sont décrites par des ensembles de points reliés par des courbes et des surfaces (de Bézier par exemple) qui en représentent les frontières.

**A**

de calculs, logiciel de visualisation et d'analyse. Les études de *sensibilité* des résultats (au maillage et aux modèles) font partie des "expériences" numériques.

À l'issue des calculs (résolution numérique des équations décrivant les phénomènes physiques qui se déroulent dans chaque maille), l'analyse des résultats par des spécialistes reposera sur l'exploitation de la base de données numériques. Elle comportera plusieurs étapes : extraction sélective des données (selon le paramètre physique recherché) et visualisation, extraction et transfert des données pour calculer et visualiser des diagnostics.

Le parallèle entre la conduite d'un cas de calcul, d'une expérience numérique et la conduite d'une expérience physique ne s'arrête pas là : les résultats numériques seront comparés aux résultats expérimentaux. Cette analyse comparative, effectuée sur la base de critères quantitatifs standardisés, fera appel et à l'expérience et à l'art de l'ingénieur, du physicien, du mathématicien. Elle débouchera sur de nouvelles améliorations des modèles physiques et des programmes informatiques de simulation.

**Bruno Scheurer** Direction des applications militaires *CEA centre DAM-Ile de France* 

**Frédéric Ducros** et **Ulrich Bieder** Direction de l'énergie nucléaire *CEA centre de Grenoble*

#### **L'exemple d'un calcul de thermohydraulique**

La mise en œuvre d'un protocole de simulation numérique peut être illustrée par les travaux réalisés par l'équipe de développement du logiciel de calcul **thermohydraulique** Trio U. Ces travaux se sont déroulés dans le cadre d'une étude faite en collaboration avec l'Institut de radioprotection et de sûreté nucléaire (IRSN). L'objectif était d'obtenir des données très précises pour fournir à l'ingénieur les sollicitations en température à la paroi des composants d'un réacteur à eau sous pression dans le cas d'un accident grave impliquant une circulation naturelle turbulente de gaz chauds. Cette étude requiert la modélisation simultanée d'effets "système" à grande échelle et de phénomènes **turbulents** à petite échelle (encadré F, *Modélisation [et simulation des écoulements turbulents](#page-17-0)*).

Elle débute par la définition du modèle de calcul global (figure A), suivie de la réalisation du modèle CAO et du maillage correspondant avec des logiciels du commerce [\(figure B\).](#page-14-0) Les maillages de plus de cinq millions de mailles exigent l'utilisation de puissantes stations graphiques. Dans cet exemple, le maillage d'un générateur de vapeur [\(figures C et D\)](#page-14-0) a été découpé pour répartir les calculs sur huit processeurs d'un calculateur parallèle du CEA : chaque couleur symbolise une zone affectée à un processeur particulier. Les calculs, dont les conditions aux limites sont données par un calcul "système" (Icare-Cathare), produisent des résultats qu'il appartient aux spécialistes d'interpréter. En l'occurrence, les visualisations sur des stations graphiques des valeurs instantanées des champs de vitesse montrent l'impact d'un panache chaud sur la plaque tubulaire du

générateur de vapeur (coupe dans le champ de vitesses à gauche [de la figure E\)](#page-14-0) et la température instantanée dans la boîte à eau (à droite).

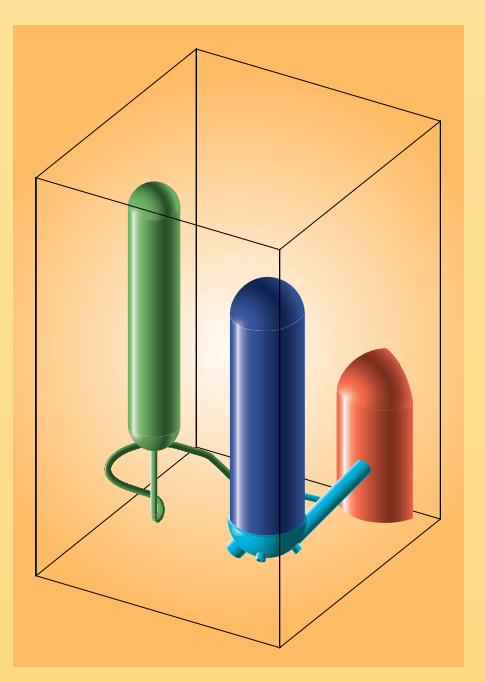

*Figure A. Domaine de calcul global incluant une partie de la cuve réacteur (rouge), la conduite de sortie (branche chaude en bleu clair), le générateur de vapeur (bleu foncé) et le pressuriseur (vert).*

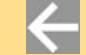

<span id="page-14-0"></span>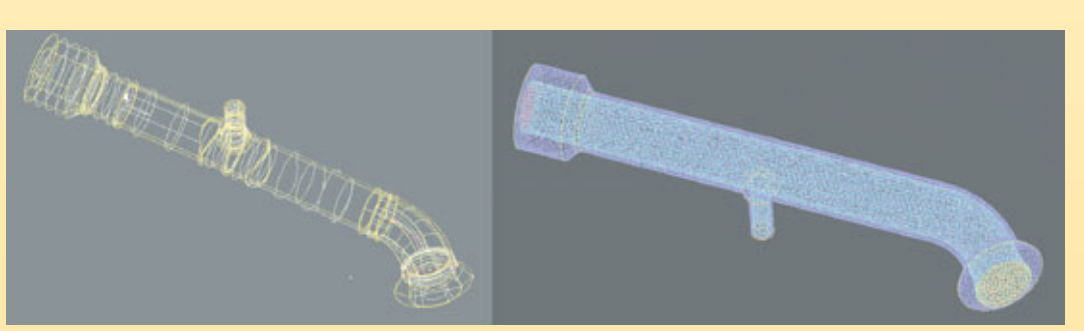

*Figure B. Modèle CAO de la branche chaude en sortie de la cuve réacteur (à gauche) et son maillage non structuré (à droite).*

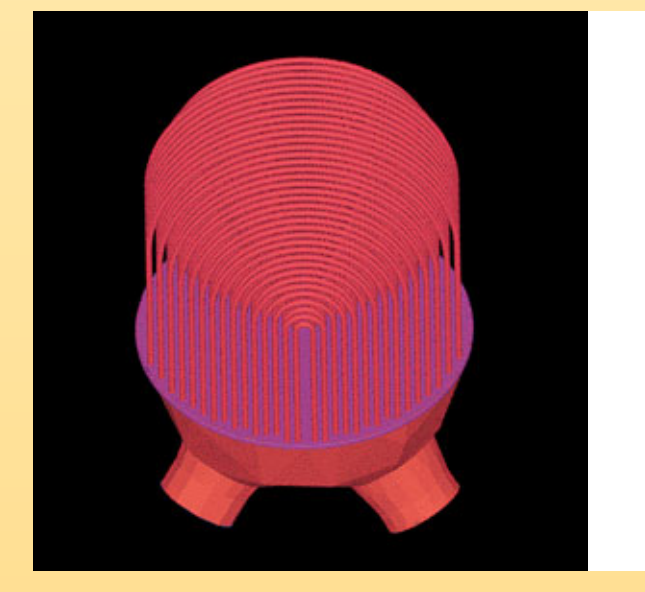

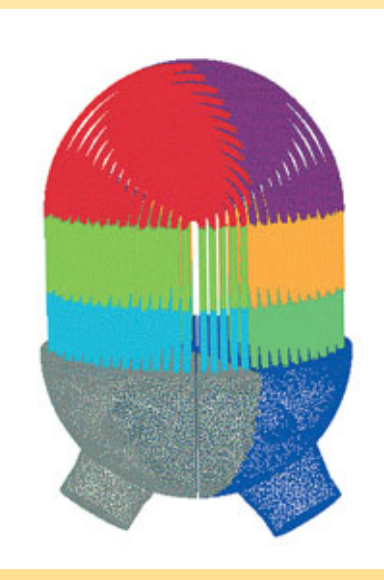

*Figures C et D.*

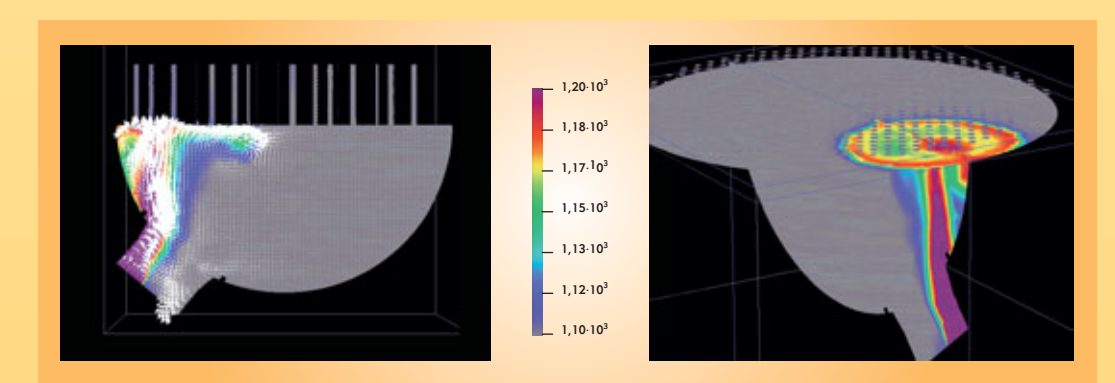

*Figure E.*

 $\leftarrow$ 

 $\leftarrow$ 

 $\leftarrow$ 

### **Les moyens informatiques de la simulation**

<span id="page-15-0"></span>Effectuer des **simulations numériques** plus précises impose de mettre en œuvre des **modèles** physiques et numériques eux-mêmes plus précis [portant sur des descriptions plus fines des objets s](#page-11-0)imulés (encadré A, *Qu'est-ce qu'une simulation numérique ?*). Tout ceci nécessite des progrès dans le domaine des logiciels de simulation mais aussi une augmentation importante de la capacité des équipements informatiques sur lesquels ces logiciels sont utilisés.

#### **Processeurs scalaires et vectoriels**

Au cœur de l'ordinateur, le processeur est l'unité de base qui, déroulant un programme, effectue les calculs. Il en existe deux grands types, les **processeurs scalaires** et les **processeurs vectoriels**. Les premiers exécutent des opérations portant sur des nombres élémentaires (scalaires), par exemple l'addition de deux nombres. Les seconds exécutent des opérations portant sur des ensembles de nombres (vecteurs), par exemple additionner deux à deux les nombres composant deux ensembles de 500 éléments. À ce titre, ils sont particulièrement adaptés à la simulation numérique : lors de l'exécution d'une opération de ce type, un processeur vectoriel peut fonctionner à une vitesse proche de sa performance maximale (crête). La même opération avec un processeur scalaire exige de nombreuses opérations indépendantes (opérations par composante des vecteurs) qui s'exécutent à une vitesse bien inférieure à sa vitesse crête. L'avantage principal des processeurs scalaires est leur prix : il s'agit de microprocesseurs généralistes dont les coûts de conception et de fabrication peuvent être amortis sur de larges marchés.

#### **Forces et contraintes du parallélisme**

Les processeurs récents permettent de hautes performances, d'une part en utilisant une fréquence de fonctionnement plus élevée, d'autre part en cherchant à exécuter en même temps

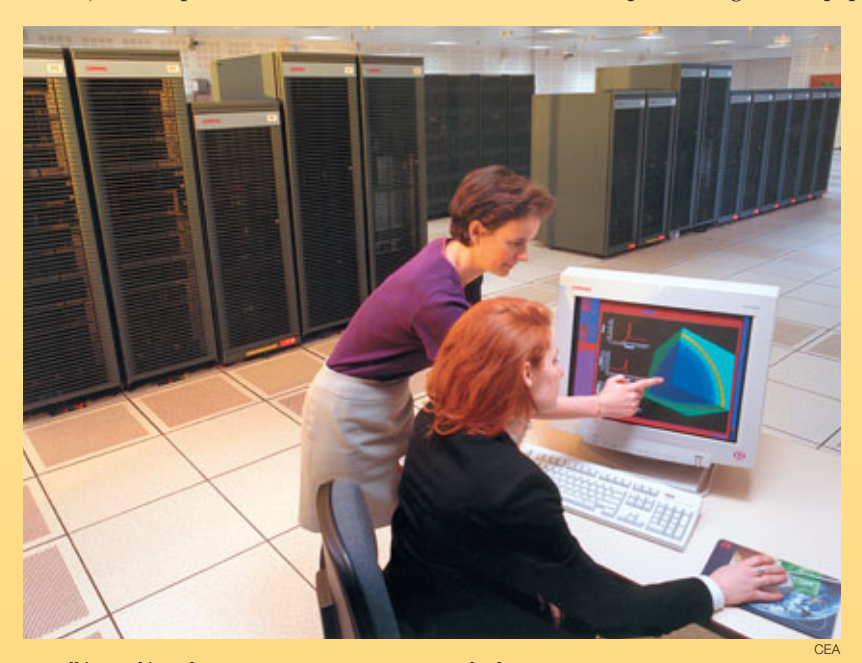

*Installée en décembre 2001 au CEA (centre DAM-Ile de France) et conçue par Compaq (devenue depuis HP), la machine Tera a pour élément de base un mini-ordinateur à 4 processeurs Alpha à 1 GHz partageant une mémoire de 4 Go et fournissant une puissance totale de 8 Gflops. Ces éléments de base sont interconnectés par un réseau rapide conçu par la société Quadrics. Une opération de synchronisation sur l'ensemble des 2 560 processeurs s'effectue en moins de 25 microsecondes. Le système de fichiers global offre un espace de stockage de 50 téraoctets pour les entrées-sorties avec une bande passante agrégée de 7,5 Go/s.*

plusieurs opérations : c'est un premier niveau de **parallélisme**. L'accélération de la fréquence est limitée par l'évolution de la technologie micro-électronique, tandis que les dépendances entre instructions à exécuter par le processeur limitent le parallélisme possible. La mise en œuvre simultanée de plusieurs processeurs constitue un second niveau de parallélisme, qui permet d'obtenir des performances accrues à condition de disposer de programmes capables d'en tirer parti. Alors que le parallélisme au niveau des processeurs est automatique, celui *entre processeurs* dans un ordinateur parallèle est à la charge du programmeur, qui doit découper son programme en morceaux indépendants et prévoir entre eux les communications nécessaires. On procède souvent par un découpage du domaine sur lequel porte le calcul, chaque processeur étant chargé de simuler le comportement d'un domaine, et par l'établissement de communications régulières entre processeurs afin de garantir la cohérence d'ensemble du calcul. Pour obtenir un programme parallèle efficace, il faut s'assurer de l'équilibrage de charge entre processeurs et chercher à limiter le coût des communications.

#### **Les différentes architectures**

Les équipements informatiques ont différentes fonctions. À partir de son ordinateur de travail sur lequel il prépare ses calculs et en analyse les résultats, l'utilisateur accède à des moyens de calcul, de stockage, et de visualisation partagés, mais beaucoup plus puissants que les siens propres. L'ensemble de ces équipements sont reliés par des réseaux informatiques permettant de faire circuler les informations entre eux avec des débits compatibles avec le volume de données produites, pouvant atteindre 1 **téraoctet**  $(1 To = 10<sup>12</sup> octets)$  de données pour une seule simulation. Les grands équipements de calcul sont généralement appelés

**supercalculateurs**. Ils atteignent aujourd'hui des puissances qui se chiffrent en **téraflops** (1 Tflops =  $10^{12}$  opérations de calcul par seconde).

Il existe aujourd'hui trois grands types de supercalculateurs : les supercalculateurs vectoriels, les grappes de mini-ordinateurs à mémoire partagée et les grappes de PC (l'ordinateur que chacun possède chez soi). Le choix entre ces architectures dépend largement des applications et de l'utilisation visées. Les supercalculateurs vectoriels disposent de processeurs très performants mais dont il est difficile d'augmenter la puissance en ajoutant des processeurs. Les grappes de PC sont peu coûteuses mais mal adaptées à des environnements où de nombreux utilisateurs font beaucoup de calculs très gourmands en puissance machine, en mémoire et en entrées-sorties.

Ce sont ces considérations qui ont en particulier conduit la Direction des applications militaires (DAM) du CEA à choisir pour son programme simulation (voir *Le programme Simulation : la garantie des armes sans essais nucléaires*) les architectures de type grappe de mini-ordinateurs à mémoire partagée, encore appelées *clusters* **de SMP** (Symmetric Multi-Processor). Un tel système utilise comme brique de base un mini-ordinateur com-

### **<sup>B</sup> numérique hautes performances**

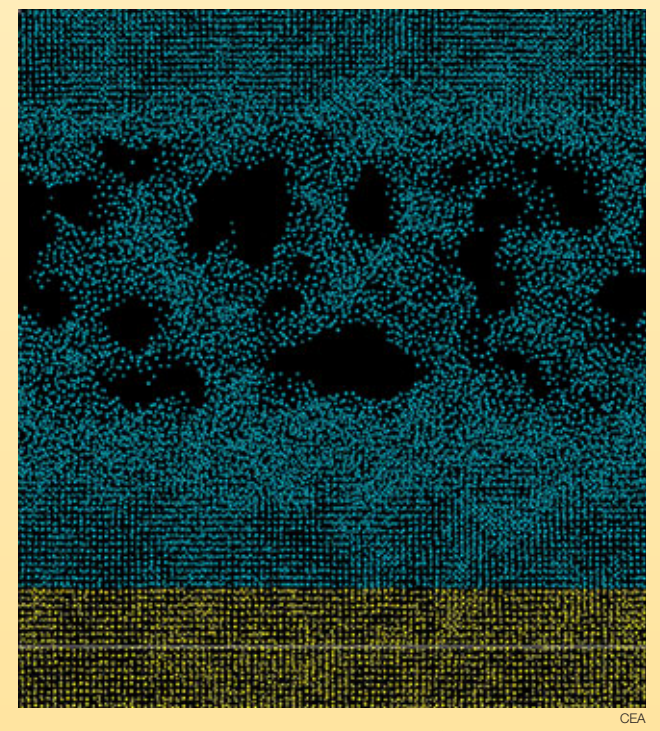

*Les calculateurs parallèles sont adaptés aux méthodes numériques [basées sur des maillages \(encadré A,](#page-11-0)* **Qu'est-ce qu'une simulation numérique ?***) mais aussi au traitement de calculs* **ab initio** *comme cette simulation par dynamique moléculaire de l'endommagement par choc de deux plaques de cuivre à 1 km/s (voir* **La simulation des matériaux***). Le système considéré est constitué de 100 000 atomes de cuivre représentant un parallélépipède de section carrée (0,02 µm de côté) à densité normale. Les atomes interagissent suivant un potentiel EAM (***embedded atom potential***) pendant 4,6 picosecondes. Le calcul, effectué sur 18 processeurs du supercalculateur Tera de Bruyères-le-Châtel à l'aide du logiciel Stamp développé au CEA, a représenté une dizaine de minutes de temps "utilisateur" (calcul réalisé par B. Magne). Des tests impliquant jusqu'à 64 millions d'atomes ont été réalisés, mobilisant 256 processeurs pendant une centaine d'heures.*

portant plusieurs microprocesseurs qui partagent une mémoire commune (figure). Ces mini-ordinateurs étant largement diffusés dans des domaines variés allant de la banque au serveur web en passant par les bureaux d'études, ils offrent un excellent rapport performance/prix. Ces "briques" de base (encore appelées *nœuds*) sont reliées entre elles par un réseau d'interconnexion hautes performances : la puissance cumulée de plusieurs centaines de ces "briques" peut atteindre plusieurs téraflops. On parle alors d'**ordinateur massivement parallèle**.

Cette puissance peut être disponible pour une seule application parallèle utilisant toutes les ressources du supercalculateur mais aussi pour de multiples applications indépendantes, parallèles ou non, utilisant chacune une partie des ressources.

Si la caractéristique mise en avant pour décrire un supercalculateur est en général sa puissance de calcul, il ne faut pas négliger l'aspect entrées-sorties. Ces machines capables d'effectuer des simulations de grande taille doivent disposer de systèmes de disques avec des capacités et des performances adaptées. Dans les *clusters* de SMP, chaque mini-ordinateur dispose d'un espace disque local. Il n'est néanmoins pas judicieux d'utiliser celui-ci pour les fichiers utilisateurs, ce qui obligerait l'utilisateur à explicitement déplacer ses données entre les différentes phases de ses calculs. Pour cette raison, il est important de disposer d'un espace disque accessible par l'ensemble des mini-ordinateurs du supercalculateur. Cet espace est en général constitué de batteries de disques reliées à des nœuds dont la fonction principale est de les gérer. Comme pour le calcul, c'est le parallélisme pour les entrées-sorties qui permet d'offrir des performances élevées. Il faut, pour ce faire, disposer de systèmes de fichiers globaux parallèles permettant un accès rapide et sans contraintes à l'espace disque partagé.

Offrant des puissances de calcul considérables, les *clusters* de SMP posent néanmoins plusieurs défis. Parmi les plus importants, outre la programmation de logiciels de simulation capables de tirer parti du grand nombre de processeurs, il faut mettre au point des systèmes d'exploitation et les logiciels associés compatibles avec de telles configurations et tolérants visà-vis des pannes.

**François Robin**

Direction des applications militaires *CEA centre DAM-Ile de France*

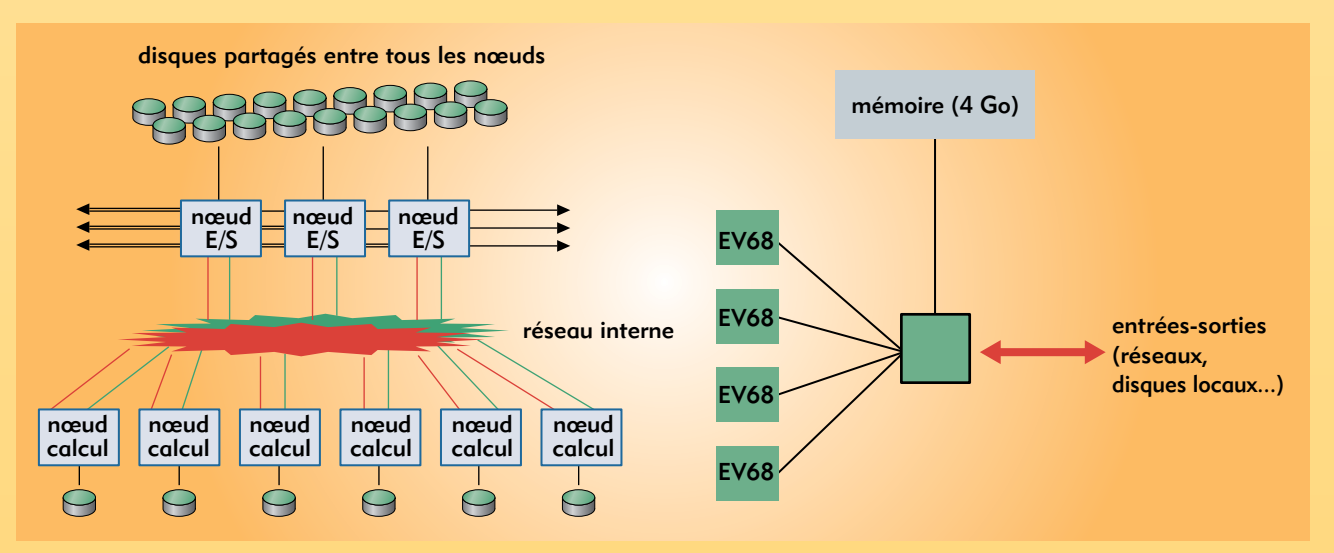

*Figure. Architecture d'une machine du type "***cluster** *de SMP". À gauche, l'architecture générale (E/S = entrée/sortie), à droite celle d'un nœud avec quatre processeurs Alpha EV68 cadencés à 1 GHz.*

#### **Modélisation et simulation des écoulements turbulents**

<span id="page-17-0"></span>La **turbulence**, ou l'agitation de l'écoulement dit turbulent, se développe dans la plupart des écoulements qui conditionnent notre environnement immédiat (rivières, océan, atmosphère). Elle se révèle être aussi un, sinon le, paramètre dimensionnant dans un bon nombre d'écoulements industriels (liés à la production ou la conversion d'énergie, à l'aérodynamique…). Il n'est donc pas étonnant que soient entrepris des efforts visant sa prédiction – fût-elle encore imprécise – surtout lorsqu'elle se trouve combinée à des phénomènes qui la compliquent : stratification, combustion, présence de plusieurs phases… C'est que, paradoxalement, même s'il est possible d'anticiper la nature turbulente d'un écoulement et même, d'un point de vue théorique, de dégager certaines caractéristiques communes et apparemment universelles aux écoulements turbulent[s\(1\)](#page-18-0), leur prédiction dans

des cas précis reste délicate. Celle-ci doit en effet prendre en compte l'importante gamme d'échelles spatiales et temporelle[s\(2\)](#page-18-0) impliquées dans tout écoulement de ce type.

Les chercheurs ne sont pourtant pas démunis, aujourd'hui, pour aborder ce problème. En premier lieu, les équations qui régissent l'évolution spatio-temporelle des écoulements turbulents (équations de Navier-Stoke[s\(3\)\)](#page-18-0) sont connues. Leur résolution complète, dans des cas très favorables, a conduit à des descriptions prédictives. Mais l'emploi systématique de cette méthode de résolution se heurte à deux difficultés rédhibitoires : d'une part, il nécessiterait la connaissance complète et simultanée de toutes les variables attachées à l'écoulement et des forçages s'exercant sur lui<sup>(4)</sup> et, d'autre part, il mobiliserait des moyens de calculs irréalistes pour encore des décennies.

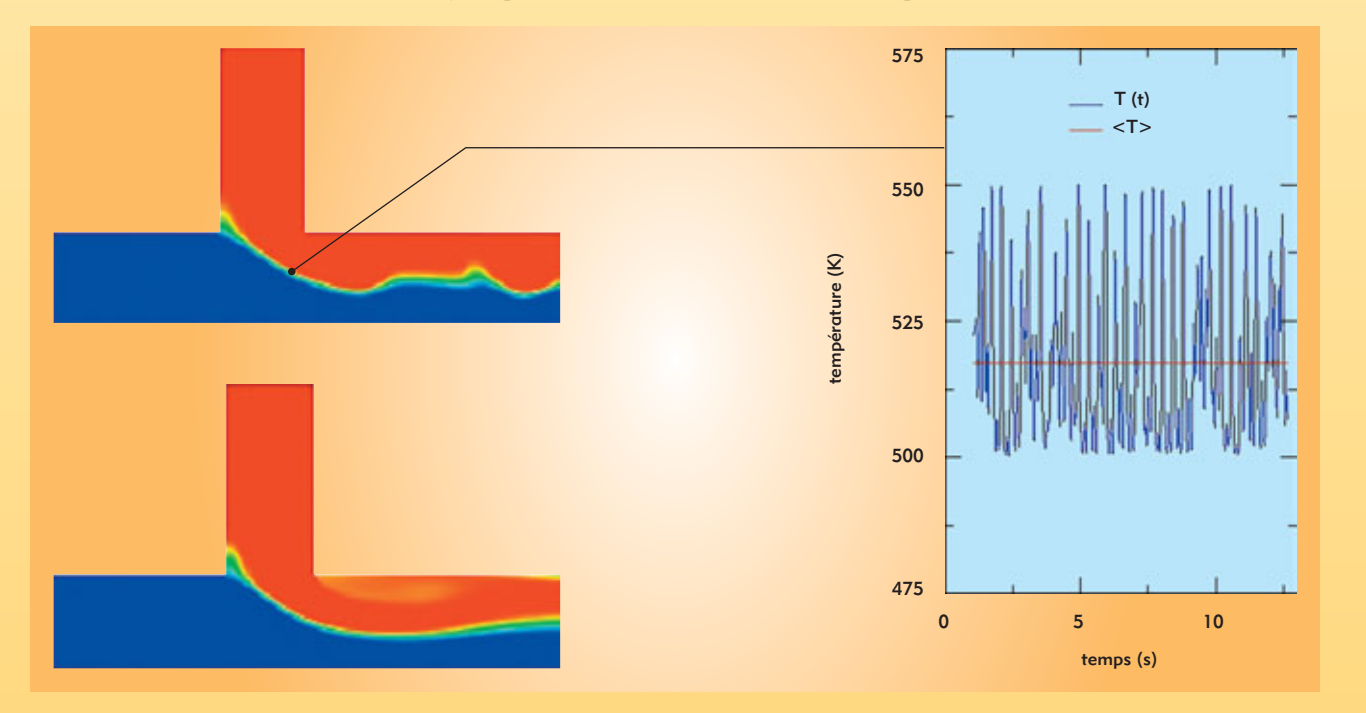

*Figure. Champ de température instantané (haut) et moyenné (bas) dans une situation de mélange. La courbe donne l'historique de la température en un point : valeur instantanée fluctuante en bleu et moyenne en rouge (d'après la thèse d'Alexandre Chatelain [DEN/DTP/SMTH/LDTA]).*

#### **F**

### <span id="page-18-0"></span>**(suite)**

Il faut donc se résoudre, en s'appuyant sur le caractère fluctuant dû à l'agitation turbulente, à définir et utiliser des moyennes. Une des approches les plus répandues consiste à aborder le problème sous un angle statistique. Les moyennes d'ensemble de vitesse, de pression, de température… dont la distribution caractérise l'écoulement turbulent sont définies comme les variables principales de l'écoulement qu'on cherche à qualifier par rapport à ces moyennes. Ceci conduit à une décomposition du mouvement (dite de Reynolds) en champs moyen et fluctuant, ce dernier mesurant l'écart instantané et local entre chaque grandeur réelle et sa moyenne [\(figure\). C](#page-17-0)es fluctuations représentent la turbulence et  $c$ ouvrent une partie importante du spectre de Kolmogorov $(1)$ .

Cette opération réduit considérablement le nombre de degrés de liberté du problème et le rend « manipulable » informatiquement. Elle comporte aussi de nombreuses difficultés : il faut tout d'abord constater que, précisément en raison des non-linéarités des équations du mouvement, toute moyenne fait surgir des termes nouveaux et inconnus qu'il faut estimer. En fermant la porte à la description complète et déterministe du phénomène, on ouvre celle de la modélisation, c'est-à-dire à la représentation des effets de la turbulence sur les variables moyennes.

Beaucoup de progrès ont été accomplis depuis les premiers modèles (Prandtl, 1925). Les modélisations n'ont cessé d'évoluer vers plus de complexité, se basant sur le fait généralement vérifié que toute nouvelle extension permet de conserver les propriétés antérieurement acquises. Il faut aussi constater que, même

(1) On peut faire référence à la répartition spectrale de l'énergie cinétique turbulente, connue comme le "spectre de Kolmogorov", qui illustre de manière très simple la hiérarchie des échelles, des grandes échelles porteuses d'énergie aux échelles de plus en plus petites et de moins en moins énergétiques.

(2) Cette étendue est le résultat des non-linéarités des équations du mouvement qui donne naissance à une gamme étendue d'échelles spatiales et temporelles. Cette gamme est une fonction croissante du nombre de Reynolds, Re, mesurant le rapport entre force d'inertie et force visqueuse. (3) L'hypothèse selon laquelle la résolution complète des équations de Navier-Stokes permet la simulation de la turbulence est généralement admise, tout du moins dans la gamme des écoulements sans choc. (4) Il s'agit d'un problème régi par des conditions initiales et aux limites.

si de nombreux développements remettent en avant la nécessité de traiter les écoulements en respectant leur caractère *instationnaire*, les modélisations les plus populaires ont été développées dans le cadre des écoulements *stationnaires*, pour lesquels on n'accède donc qu'à une représentation de la moyenne temporelle de l'écoulement : dans le modèle mathématique final, les effets de la turbulence proviennent ainsi intégralement de la modélisation.

Il est également remarquable que, malgré de nombreux travaux, aucune modélisation n'est aujourd'hui capable de rendre compte de l'intégralité des phénomènes qui influencent la turbulence ou sont influencés par elle (transition, instationnarité, stratification, compression, etc.). Ce qui semble pour l'instant empêcher les modélisations statistiques de nourrir une ambition d'universalité.

Malgré ces limitations, la plupart des modélisations statistiques courantes sont maintenant disponibles dans les codes commerciaux et les outils des industriels. Il n'est pas possible de prétendre qu'elles permettent des calculs prédictifs dans toute situation. Leur précision est variable, offrant des résultats utiles pour l'ingénieur dans des situations maîtrisées et favorables (prédiction de la trainée avec une précision de 5 % à 10 % d'erreur [parfois mieux] sur certains profils), mais parfois faux dans des situations qui se révèlent, après coup, en dehors du champ de validité du modèle. Tout emploi maîtrisé d'une modélisation repose donc sur une qualification particulière au type d'écoulement à traiter. Des modélisations alternatives, répondant au besoin d'une plus grande précision sur des gammes d'échelles spatiales et temporelles plus étendues et donc basées sur un opérateur de "moyenne" d'une nature différente, sont actuellement en développement et représentent des voies nouvelles.

Le paysage des modélisations de la turbulence est aujourd'hui très complexe et l'unification des points de vue et des divers concepts de modélisation est une gageure. La tentation de l'universalité des modélisations reste donc hors de propos. Leur mise en œuvre réelle relève la plupart du temps de compromis généralement guidés par le savoir-faire de l'ingénieur.

> **Frédéric Ducros** Direction de l'énergie nucléaire *CEA centre de Grenoble*

### **Expériences analytiques et expériences globales**

<span id="page-19-0"></span>Pour comprendre et approfondir les connaissances, des expériences portant prioritairement sur l'étude d'un seul phénomène sont d'abord réalisées, souvent à taille réduite. Ces **expériences** dites **analytiques**, *élémentaires* ou *détaillées* permettent d'évaluer individuellement chaque phénomène, ou du moins d'étudier des *effets séparés* en essayant de limiter l'influence d'autres phénomènes. Leurs résultats sont ensuite intégrés sous forme de données utilisées par les modèles physiques dans des **codes** (**logiciels**) **[de calcul](#page-11-0)**.

Dans le domaine nucléaire, l'équation de bilan des neutrons dans un réacteur à fission (**équation de Boltzmann**) fournit un exemple de linéarité ; ainsi, une expérience menée sur un réacteur critique de basse puissance tel Éole est représentative de configurations rencontrées dans les réacteurs électrogènes pour des paramètres clefs de leur dimensionnement comme la distribution de puissance ou l'efficacité des absorbants. En revanche, la physique de la **fusion thermonucléaire** est non linéaire : il est donc impossible d'extrapoler compte tenu du fait que des seuils doivent être franchis.

**D**

Les expériences prenant en compte l'ensemble des phénomènes élémentaires et donc – ce qui est essentiel – de leurs interactions sont qualifiées d'**expériences globales** ou encore "**système**". Leur objectif est de reproduire, éventuellement à échelle réduite mais avec tous les éléments du système étudié, l'enchaînement des processus physiques (le cas échéant, chimiques et biologiques) essentiels qui caractérisent leur fonctionnement, aussi bien dans des conditions normales que dans des conditions "aux limites", voire hors de ces limites (situations accidentelles, par exemple avec la boucle Bethsy en thermohydraulique et le réacteur Cabri en thermomécanique du combustible). Ces expériences font apparaître les *effets système* et rendent possible l'acquisition de données ainsi que l'établissement de critères et sont nécessaires pour vérifier que les logiciels de calcul intégrant toutes ces connaissances rendent bien compte de la réalité.